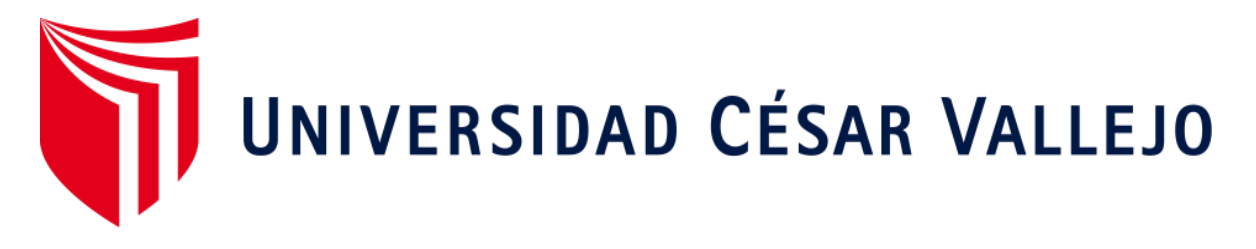

# FACULTAD DE INGENIERÍA Y ARQUITECTURA ESCUELA PROFESIONAL DE INGENIERÍA EMPRESARIAL

# **Gestión de procesos para el control de registro de asistencia laboral en la empresa Haymar contratistas generales S.A.C.**

TRABAJO DE INVESTIGACIÓN PARA OBTENER EL GRADO DE:

Bachiller en Ingeniera Empresarial

# **AUTORA:**

Segura Fernández, Angie Nicol[e \(ORCID: 0000-0002-3983-227](https://orcid.org/0000-0002-3983-2272)2)

# **ASESOR:**

**Mg.**  Panta Medina, Esteban Nolberto (ORCID: 0000-0002-1289-4457)

# **LÍNEA DE INVESTIGACIÓN:**

Operaciones y Procesos

CHICLAYO – PERÚ

2020

#### <span id="page-1-0"></span>**Dedicatoria**

Dedico esta investigación a Dios por permitirme lograr una de mis metas en el ámbito profesional. A mis padres por brindarme su apoyo emocional y económico en la trayectoria universitaria. A mis hermano y hermana por darme su cariño, comprensión y momentos inolvidables. Por último, a todas aquellas personas relacionadas aportaron al desarrollo de esta investigación.

#### <span id="page-2-0"></span>**Agradecimiento.**

En primer lugar, a toda mi familia por su amor, apoyo incondicional y compresión, en el transcurso de mi desarrollo profesional. A mis abuelos por brindarme sus sabios consejos de seguir adelante para mi bienestar. También quisiera agradecer al Ing. Herrera Piscoya, Francisco Richard, por las constates asesoramientos en la investigación presentada.

# Índice de contenidos

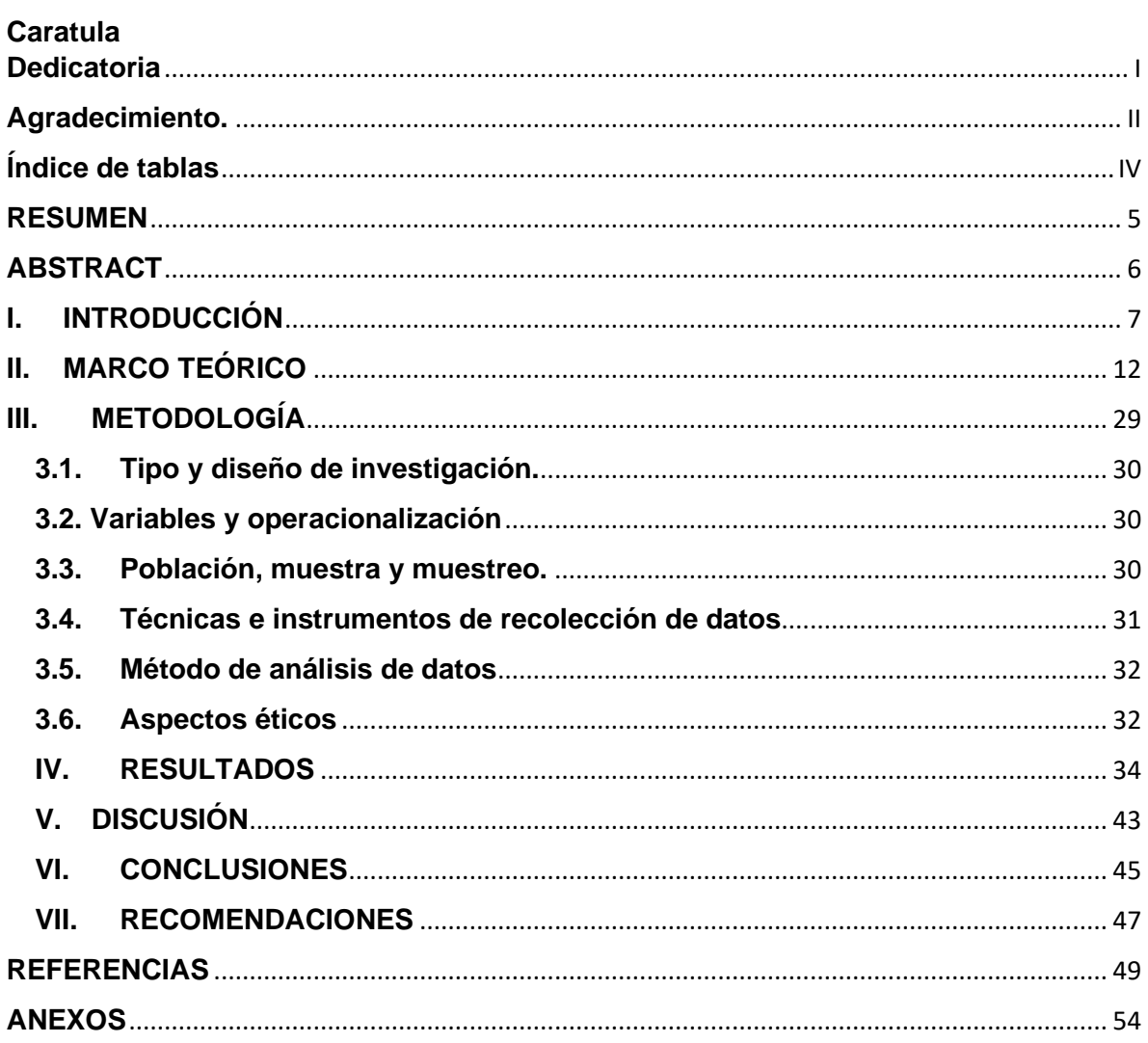

# <span id="page-4-0"></span>**Índice de tablas**

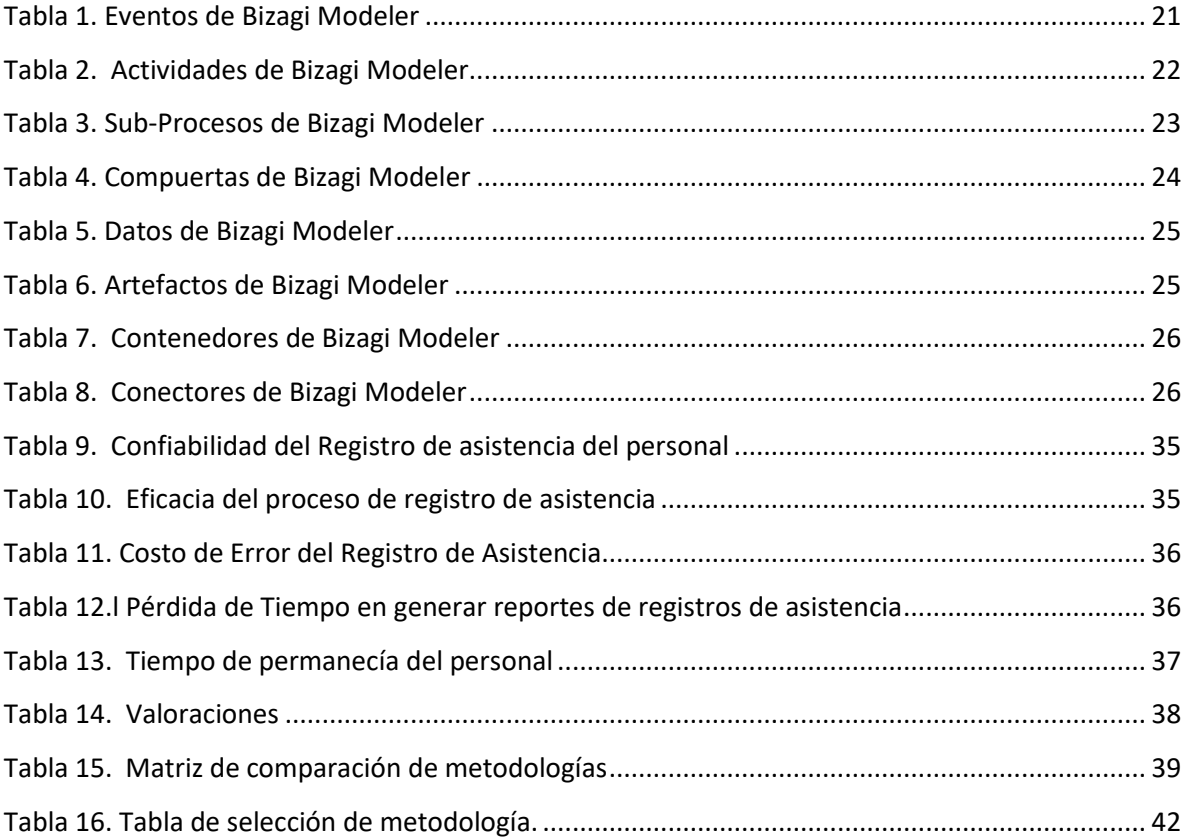

#### **RESUMEN**

<span id="page-5-0"></span>El objetivo de esta investigación, fue proponer la gestión de procesos para el control de registro de asistencia laboral en la empresa HAYMAR CONTRATISTAS GENERALES S.A.C. Respecto al diseño metodológico el detalle fue el siguiente, tuvo método cuantitativo, con diseño no experimental de tipo transversal, teniendo como población los registros de asistencia de los colaboradores de la empresa, y su muestra fue el promedio mensual de registros de asistencia durante tres meses.

Los resultados que se obtuvieron en el trabajo de investigación fue el siguiente, se pudo observar en la situación actual que existe un 67% de confiabilidad de registros de asistencia; la eficacia en el proceso de registro es de un 88%; existe un costo de error de S/. 1,500.00; se presenta una pérdida de 3 horas al realizar los reportes de asistencia; y el 87.5% del personal mensualmente permanecen en la empresa.

Por último, se tiene como conclusiones que actualmente la empresa presenta en el control re registro de asistencia, los siguientes en la confiabilidad de registro de asistencia; también su el procedimiento del registro es ineficaz; también que se paga erróneamente al trabajador por horas no trabajadas; además existen la perdida de horas las realizar reportes de asistencia; por último, se ve que el 25% de los colaboradores no permanecen en su horario de trabajo. La metodología que se sugiere implementar es Bisness Process Management propuesta.

**Palabras Claves:** Gestión de Procesos, control, registro, asistencia, laboral, metodología.

5

#### **ABSTRACT**

<span id="page-6-0"></span>The objective of this research was to propose the management of processes for the control of labor assistance registration in the company HAYMAR CONTRRATISTAS GENERALES S.A.C. Regarding the methodological design, the detail was as follows, it had a quantitative method, with a non-experimental design of a crosssectional type, having as a population the attendance records of the company's employees, and its sample was the monthly average of attendance records for three months .

The results obtained in the research work were the following, it could be observed in the current situation that there is a 67% reliability of attendance records; the efficiency in the registration process is 88%; there is an error cost of S /. 1,500.00; there is a loss of 3 hours when making attendance reports; and 87.5% of the staff remain in the company on a monthly basis.

Finally, the conclusions that the company currently presents in the attendance record control are the following in the attendance record reliability; also its registration procedure is ineffective; also that the worker is wrongly paid for hours not worked; In addition, there is the loss of hours when making attendance reports; finally, it is seen that 25% of employees do not remain on their working hours. The suggested methodology to implement is the proposed Bisness Process Management.

**Key Words:** Process Management, control, registration, attendance, labor, methodology.

<span id="page-7-0"></span>**I. INTRODUCCIÓN**

El control de registro de asistencia laboral es de importancia en las organizaciones debido a que si estos no son llevados apropiadamente provocan perdidas de costos, disminución en la productividad laboral, pérdidas en horas de trabajo, problemas entre los colaboradores que afectan a la competitividad de la empresa.

El artículo de Meceda en el diario Cadena SER (2019), señala que: "Las empresas del Bierzo tenñiann implantado un sistema de control de jornada laboral y no sólo era bueno para el trabajador … sino también para la empresa porque evidenciaba, en algunos casos, el ausentismo laboral". A través del control de asistencia se gestionaba de mejor forma la productividad laboral y el desempeño de los trabajadores.

Según Sierra Ávila, Nelson (2017): "Uno de los factores que afectaban considerablemente los costos, la producción y prestación del servicio eran la cantidad de ocurrencias de inasistencia laboral".

En las organizaciones se presentan pérdidas por la reducción de la productividad laboral de la compañía, horas de perdida de trabajo y por qué los colaboradores se sentían inconformes por tener que realizar más tareas por las ausencias de sus compañeros generando rotación de personal.

El diario AEDIPE señalaba que, en España en el 2017, se registró un incremento 4,5 millones en el ausentismo del personal de sus puestos de trabajo en comparación al 2016.

La ausencia en el trabajo es un problema para las empresas. Por ello, se debe tomar medidas para evitar las pérdidas económicas y se hace importante llevar un control de las horas trabajadas en las organizaciones. (AEDIPE,2017)

En el Programa Subsectorial de Irrigaciones (PSI), el personal que trabajaba en los Centros Zonales de Cuzco, Huancayo, Ayacucho, Cajamarca y Piura, registraban sus asistencias, hora de ingreso y salida solo en hojas de papel. Esto no permitía un control exacto de la asistencia. No había eficacia y el control era tedioso y lento el registro. Hacer consultas, obtener reportes de asistencias, además de la acumulación de hojas archivadas generaba el riesgo de pérdida de documentos y desperdicio de horas de trabajo administrativo. La solución fue el implantar un aplicativo tecnológico para el control de asistencia de los colaboradores. (Sihuas, Mata y Hayta, Braulio, 2016)

Para Alfaro (2016), "La asistencia del personal, … registrada manualmente, … en más de una ocasión ha generado determinar datos de forma imprecisa … afectando el trabajo del personal y la imagen de la institución."

En nuestro país pocos establecimientos educativos del nivel básico regular cuentan con asistencias digitalizada; esto genera que en diversos casos se registren horas de entrada y salida inexactas afectando la eficacia y eficiencia educativa de estos establecimientos educativos.

El artículo publicado del Diario Andina (2010) señalaba que: "Los sistemas antiguos y tradicionales generan errores en la información de las tardanzas y faltas, entre otras. Con un sistema digitalizado se puede tener información sobre ingresos y salidas del personal de manera automática y con cero errores". Además, el control de asistencia biométrico puede ser utilizado sea por empresas grandes, medianas, y pequeñas.

"Haymar Contratistas Generales S.A.C", tiene 3 años en el mercado de ingeniería civil. se dedica a la elaboración de perfiles técnicos y expedientes técnicos y cuenta con 6 colaboradores. Esta empresa tiene un mal manejo de los procesos de control de asistencia y presenta los siguientes inconvenientes: a) La falta de confiabilidad en el registro de asistencia de los trabajadores; b) Inconvenientes de eficacia del proceso de registro de asistencia, c) Errores en el registro de asistencia de los trabajadores; d) Pérdida de tiempo en generar reportes de registros de asistencia; y e) Problemas en el tiempo de permanencia del personal en oficina.

El problema general se definió en los términos siguientes:

¿Cómo la gestión de procesos permitirá el control registro de asistencia laboral en la empresa HAYMAR CONTRATISTAS GENERALES S. A. C?

Por otro lado, los problemas específicos fueron:

¿Cuál será el resultado de analizar la situación problemática de la empresa HAYMAR CONTRATISTAS GENERALES S.A.C.?

¿Cuál será la metodología más adecuada para dar solución a la problemática de la empresa HAYMAR CONTRATISTAS GENERALES S.A.C.?

En relación a los aspectos que justifican la investigación:

Justificación teórica; según (Hernández y otros, 2014), está direccionado a resolver inconvenientes en la empresa, por lo que se precisa identificar si es viable, así mismo servirá para apoyar teorías relacionadas a las variables.

En este caso se justifica de manera teórica pues mediante la metodología propuesta para dar solución al control de registro de asistencia,

Para (Hernández, y otros, 2014), la justificación práctica, es la manera de ayudar a resolver algún problema existente y alcances importantes para una diversidad de problemas prácticos.

En términos prácticos se justifica porque ayuda a suplir una necesidad dentro de la empresa pues la empresa contará con la apropiada gestión de procesos para el control de horarios laborales de los colaboradores.

(Hernández y otros, 2014), refiriéndose a la Conveniencia de una Justificación señala que es importante reconocer en la investigación que tan conveniente es, y para qué sirve.

A través de la metodología propuesta disminuirá lo deficiencia, ineficacia, des confiabilidad, error de costo y tiempos, en el proceso de control de registro de asistencia.

Respecto a los objetivos, se tuvo como objetivo general:

Proponer la gestión de procesos para el control de registro de asistencia laboral en la empresa HAYMAR CONTRATISTAS GENERALES S.A.C.

Los objetivos específicos fueron:

Analizar la situación problemática de la empresa HAYMAR CONTRATISTAS GENERALES S.A.C.

Seleccionar la metodología más adecuada para dar solución a la problemática de la empresa HAYMAR CONTRATISTAS GENERALES S.A.C.

# <span id="page-12-0"></span>**II. MARCO TEÓRICO**

En esta parte de la investigación, se han detallado otras investigaciones relacionadas al tema de control de horarios laborales de los colaboradores, en el ámbito internacional, nacional:

La investigación de (Tanjarul, y Mijanur, 2017) realizada en la India, tuvo como objetivo Determinar un sistema para el control de asistencia del personal. La investigación fue de metodología aplicada con diseño experimental, los instrumentos utilizados son los cuestionarios y ficha de observación.

Obtuvo como resultado que al implantar un sistema de huella dactilar les permitió tener un mejor control de los ingresos y salidas del personal. Se concluyó que el sistema implantado era la alternativa más beneficiosa ofreciendo flexibilidad en el control de registro de asistencia de los colaboradores en la empresa.

La investigación de (Cantillana, 2016), en Chillan-Chile, tuvo como objetivo general Diseñar y desarrollar un programa que consienta registrar la entrada y salida de los empleados de la universidad del Bío-Bío. La investigación fue de enfoque cuantitativo y aplicada partiendo de conocimientos adquiridos. La información provino de diferentes fuentes y su diseño fue no experimental.

Se obtuvo como resultado que el programa de control de asistencia de los colaboradores pasó el 100% de las pruebas respecto a sus requisitos funcionales y no funcionales del programa, interfaces externas de entrada y Salida, y restricciones del sistema. Se concluyó que el sistema logró ser factible, ya existen beneficios económicos para la empresa considerando la cantidad de trabajadores.

(Calle, 2016), en su trabajo de investigación en Mérida-España, tuvo como objetivo general diseñar y desarrollar un programa informático de registró de la ingreso y salida del personal docente. La investigación tuvo un enfoque cuantitativo, de tipo aplicada y de tipo de diseño no experimental. El instrumento para la obtención de datos fue el cuestionario.

Como resultado se obtuvo que el programa de lector de huella fue el más apto, el que consistió en un sensor Adafruit y un Ardio fue la alternativa más económica, la data de los ingresos y salidas de docentes seria registrada en una Raspberry pi. Se concluyó que el sistema de huella dactilar era el más conveniente, ya que permitía el control de registro de los profesores.

La investigación del (Arias, 2018), tuvo como objetivo general determinar la influencia de un sistema web, en la mejora del control de asistencia de trabajadores en la Escuela Tecnológica Superior de la Universidad Nacional de Piura. La metodología fue aplicada con diseño pre experimental, los instrumentos utilizados fue la encuesta.

Obtuvo como resultado que la aplicación web tuvo de aceptación de funcionalidad 78%, eficiencia 82%, usabilidad 82.29%, y confiabilidad 90%. Se llego a la conclusión que el sistema web ayuda idóneamente en los procesos para mejor control de asistencia de personal, cumpliendo los indicadores de calidad planteados.

(Alfaro, 2016) en su investigación realizada en Trujillo, tuvo como objetivo general Mejorar la exactitud y el tiempo asignado en el registro de asistencias y para el proceso de realizar los reportes de asistencias y pagos de los colaboradores. Tuvo como metodología una investigación de tipo descriptiva, con diseño descriptivo, y el instrumento utilizado fue el cuestionario.

Obtuvo como resultado que el Programa de Autenticación por huella digital permitía que el tiempo asignado para obtener reportes disminuyera en un 98% y para el control de la asistencia del personal la disminución fue del 100%. Se concluyó que se logró mejoras en la confiablidad, ligereza, automatización del proceso del registro de ingreso y salidas, y el cálculo de las horas trabajadas.

(García e Hidalgo, 2017) en su trabajo de investigación en Pucallpa, tuvo como objetivo general determinar el valor de dependencia de la ejecución de un programa biométrico y la satisfacción en los procesos de ingreso y salida en tiempo exacto. La investigación fue de tipo correlacional entre las dos variables en estudio, y diseño no experimental. Los instrumentos de obtención de datos fueron la encuesta y análisis documental.

Obtenido como resultado que el factor de correlación fue 0.459, valor que nos mostró la presencia de una correlación positiva moderada. Se concluyó que los trabajadores están totalmente de acuerdo en cambiar el proceso de control de asistencia mecánica por el programa biométrico.

La investigación de (Cotrina, 2018) tuvo como objetivo general proponer un sistema de control de asistencia del personal relacionadas con las tecnologías de la información y comunicación. Tuvo como tipo de investigación descriptivopropositiva, con diseño de campo, tuvo como instrumento de recojo de datos la encuesta.

Como resultado que el sistema de control de asistencia y puntualidad el resultado obtuvo la confiabilidad de un 6,85% respecto al registro del personal administrativo a través del sistema ya mencionado. Se concluyó en que el programa de control de asistencia propuesto mejoró el proceso de registro de asistencia.

Respecto a las teorías de las variables de la investigación, primero estudiaremos la variable de gestión de procesos, y posteriormente la variable control de registro de asistencia.

(Bravo, 2017) define la gestión de procesos como "forma sistémica de identificar, comprender y aumentar el valor agregado de los procesos para cumplir con la estrategia del negocio elevando la satisfacción de los clientes." (p.29).

La gestión de procesos es el conjunto de acciones relacionadas y organizadas generando valor de forma eficiente mejorando la productividad y el desenvolvimiento de la empresa.

Además (Business Process Management: Terms, Trends and Models, 2018) tiene el potencial de respaldar los cambios organizacionales, ya que cambia el enfoque de la gestión de áreas funcionales (departamentos) a los procesos empresariales.

(business, 2020), "BPM logra que los procesos se realicen en una nueva estructura utilizando modelos, métricas y análisis para la evaluación para cada uno de estos, identificando mejoras y logre generar un mejor rendimiento.

15

Para (Hitpass, 2017) la gestión de procesos es "la disciplina focalizada en identificar, levantar, documentar, diseñar, ejecutar, medir y controlar el desempeño de los procesos en operaciones en una organización" (p. 19). Además, busca satisfacer de modo más eficiente y eficaz las carencias del cliente. Para ello debe gestionar de forma correcta las actividades que integran.

Sandoval, la define como "Una metodología corporativa y de disciplina de gestión. Su propósito es mejorar la eficiencia y eficacia optimizando cada uno de los procesos en la organización …". (p.6). (Sandoval, 2017). Este método se da con el fin, de beneficiar el funcionamiento de la empresa y el control en los procesos.

Según estos autores la gestión de procesos es el conjunto de actividades sistemáticas que agregan valor que deben tener un desempeño eficiente y eficaz para mejorar la productividad y permite brindar un producto/servicio con mayor calidad para satisfacer a los clientes.

Los modelos de gestión de procesos tienen los siguientes beneficios: Disminuye los períodos de prestación de servicios; menora las fallas y los costos de la baja calidad; involucra la imagen del cliente interno dentro de las empresas; impulsa y desarrolla la autodisciplina en la compañía; forman parte de los modelos de protección de calidad o calidad total; permite el trabajo óptimo de las personas involucradas en un mismo proceso de acuerdo a los procedimientos. (Maldonado,2018)

(Medina, Noriega y Hernández, 2015), refiriéndose al proceso señala que son actividades con secuencia ordenada realizadas en las empresas por una persona, equipo o departamento que transforma unas entradas (Inputs) en salidas programadas (outputs) de una forma eficiente y eficaz para conseguir un valor extra. (p.15)

Para Guerrero (2008) son las actividades interrelaciones y secuenciales que agregan valor para obtener un producto o servicio y satisfacer una necesidad. Los procesos tienen tres fases: Entrada de recursos o insumos, la transformación o metamorfosis de los insumos, y la salida o entrega del servicio u producto ya terminado.

16

Los procesos tienen una estructura escalonada; el conjunto de tareas que realizan una actividad que agrupadas se convierten en un microprocesos y en conjunto conforman los macroprocesos. (Serrano y Ortiz, 2012)

Según **(**Gil y Vallejo,2008), los procesos se clasificaban de la forma siguiente: Los procesos estratégicos: son los que sostienen y extienden las políticas y estrategias del producto o servicio. Los procesos operativos: son los que están relacionados directamente con el servicio o bien. Los procesos de soporte: son los que brindan ayuda a los procesos operativos.

(ISOTools,2017) Existen tres tipos de procesos y son los siguientes: los procesos estratégicos (precisan las estrategias y objetivos de la empresa, facilita las rectas a los demás procesos y los alinea a la visión y misión de las empresas, son ejecutados por la alta dirección para compensar los requerimientos de los clientes de forma más eficiente y eficaz); los procesos claves (aquellos agregan valor y afectan la satisfacción de los consumidores, están formados por actividades secuenciales realizadas para efectuar con la razón de ser de las empresas). Por último, los procesos de apoyo (los que brindan apoyo a los otros procesos dando soporte para que los procesos se ejecuten de manera óptima).

Asimismo, los procesos de gestión centrales y de soporte realizan estrategias de dirección y metas para la organización, los cuales miden y controlan las acciones internas del negocio, estos procesos no agregan valor, sin embargo; son importantes para asegurar sus operaciones de manera eficiente, eficaz con planificación y mejor toma de decisiones para la organización. (Yazdani, 2014)

Llevar a cabo una gestión de procesos tiene las siguientes fases según lo señalan los autores siguientes:

(Maldonado,2018), sugiere la siguiente secuencia para una gestión de proceso: A) El compromiso de la dirección. Para ello se debe sensibilizar, educar y entrenar.

B) identificar procesos; recopilar información e identificar los procesos.

C)Clasificar. Seleccionar los procesos identificados y relacionar los procesos mediante una matriz.

D) Alinear la actividad a la estrategia por la creación de una matriz de dos entradas para organizar y ordenar los objetivos estratégicos de la empresa y grupos de interés.

E) Asignar indicadores de resultado, para medir el resultado alcanzados y las metas propuestas.

F) Ejecutar una prueba simuladora para por desarrollar el establecimiento.

Las herramientas administrativas esenciales para gestionar los procesos son los siguientes: los diagramas de flujo, de afinidad, de relaciones, los análisis de campos de fuerzas, diagrama del árbol, diagrama matricial. Además, tenemos a las Herramientas estadísticas básicas como: el diagrama de estratificación, el histograma, herramienta de dispersión, gráfica de control, Pareto, y la herramienta de Ishikawa. (Maldonado,2018)

Para (Gonzáles y Hervás, 2009), esta metodología debe tener encuentra los siguientes pasos:

Primer paso, definir el equipo directivo y el mapa de procesos de la empresa y sensibilizar y forma al equipo directivo.

Como segundo paso, la formación de los dueños de los procesos y elección de las personas que serán parte de los equipos de gestión de cada proceso.

Tercer paso, la caracterización de cada proceso de la compañía. Esto significa identificar todos los elementos que actúan en los procesos

Como cuarto paso: Identificación de los indicadores importantes para estudiar el desarrollo de los procesos. Esto implica diagnosticar los indicadores precisos para observar el comportamiento de cada proceso.

Quinto paso: mejora de los procesos: se obtiene indicadores de procesos trabajados, se plantean diversas reuniones con los grupos encargados de gestionar los procesos para establecer y ejecutar las actividades de progreso de los procesos.

Para Naciones Unidas las fases que involucra esta metodología son:

Primero la definición del equipo del proyecto; esto es establecer las funciones y responsabilidades de los interesados del proyecto de esta metodología.

Segundo: Definir el alcance. Se determinará los procesos que estarán involucrados y cuáles no, como también ver los involucrados e interesados, así como otros aspectos.

Tercera: Se estructura a través de un modelo de diagrama para ver sus relaciones, las actividades que tiene, sus comportamientos e involucrados.

Fase de identificar oportunidades de mejora. Es en el análisis de los procesos "Tal como está" y la identificación de temas problemáticos y mejoras potenciales.

Finalmente, la fase de cómo se desea que esté, se diseñará como debería ser los procesos, implantando así las mejoras previstas de los procesos de la anterior fase. (Naciones Unidas,2012)

Hitpass propone las siguientes fases:

Involucramiento de los participantes; gestionar el involucramiento del dueño de proceso.

Levantamiento del proceso; es recopilar la información de la organización del flujo de trabajo.

Documentación del Proceso; comprenderá los diagramas de los flujos, hojas de descripción, políticas de negocio y operaciones que se manejan para realizar el trabajo.

Análisis de mejora y Monitoreo del proceso; encontrar los puntos débiles; son el punto de partida, para un rediseño de procesos.

Implementación del Procesos; implica su implementación técnica y las adaptaciones organizacionales requeridas.

La estrategia de comunicación y la gestión de cambio son partes esenciales para poder llevar a cabo el proyecto. (Hitpass, 2017)

Ahora bien, el BPM tiene una herramienta fundamental que es utilizada para hacer el modelado tanto TOBE y AS IS. Este instrumento es el BPMN (Bisness Process Modeling Notation). En las empresas es la más utilizada pues permite ver a través de diagramas simples su estructura, y a la vez su comprensión de ello, y estructura el trabajo.

Como producto del BPMN nació un Software para su modelamiento de forma tal que sea aún más comprensivo, detallado. Este software fue llamado Bizagi Modeler es un programa que ofrece los instrumentos necesarios para deseñar modelos y documentar indagación adecuada a procesos de las empresas. (Consejo de Auditoría Interna General de Gobierno de Chile, 2016).

La notación gráfica esta conformada por cuatro componentes básicos. Para explicar mejor sobre ello daré a conocer que existen tres objetos de flujo: evento, actividad y compuerta. Con respecto a los contenedores son gráficos como flechas que ayudan a ordenar las actividades en clases percibidas separadas, lo que apoya a la constituir y ver las diversas ocupaciones o trabajos. Como tercer elemento tenemos al Canal o Piscina ('Pool') que es nada más que la gráfica que agrupa todo el proceso es necesario asignarle el nombre del este elemento, dentro de ella se encuentran la Pista (Lane) que hace representación a la participación de los involucrados del proceso, dentro de un pool existe más de un colaborador. Por último, son los objetos artefactos en los cuales involucra a los gráficos de: objeto de datos, grupos y anotación.

A continuación, mostrare la nomenclatura del Bizagi.

<span id="page-21-0"></span>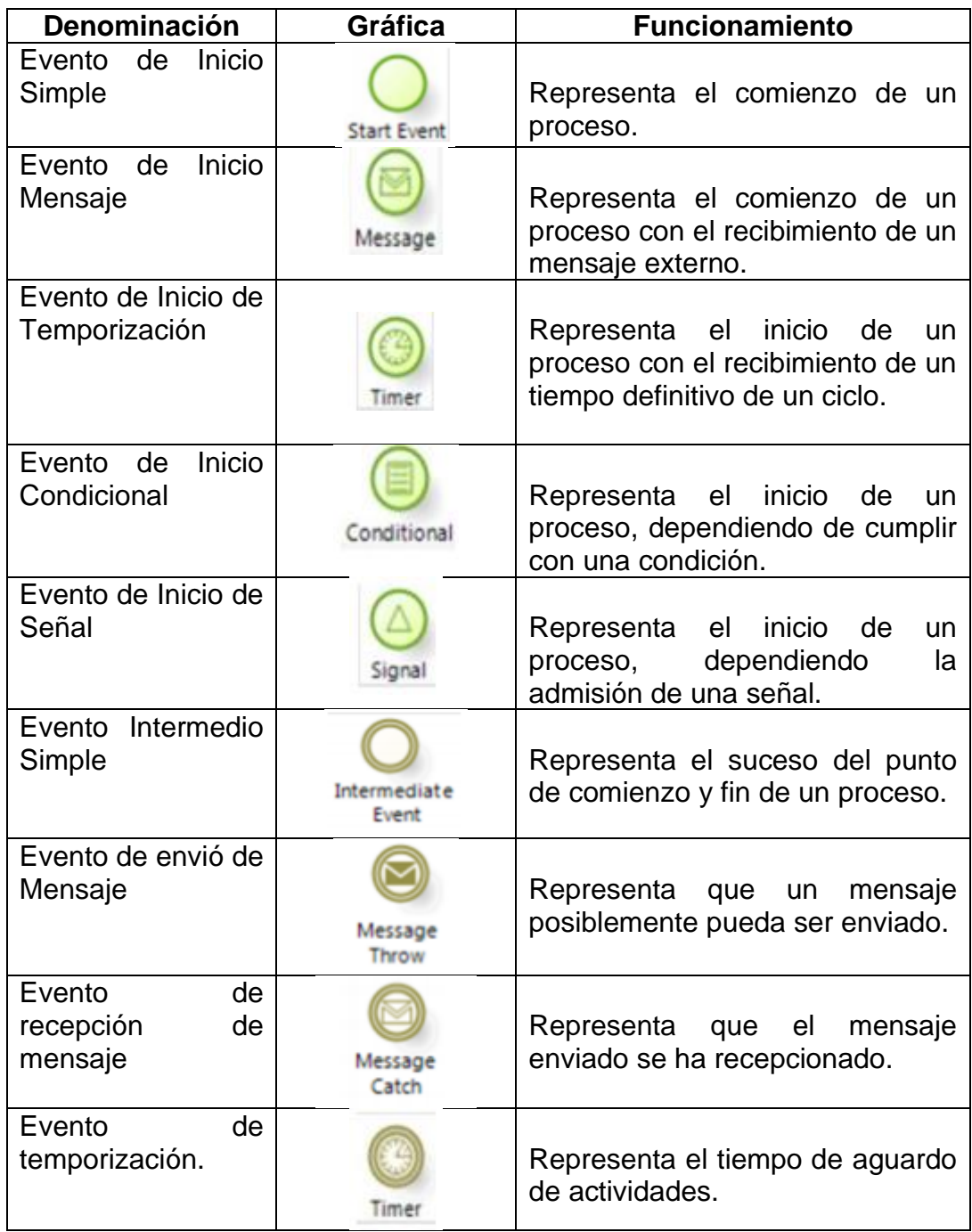

#### *Tabla 1. Eventos de Bizagi Modeler*

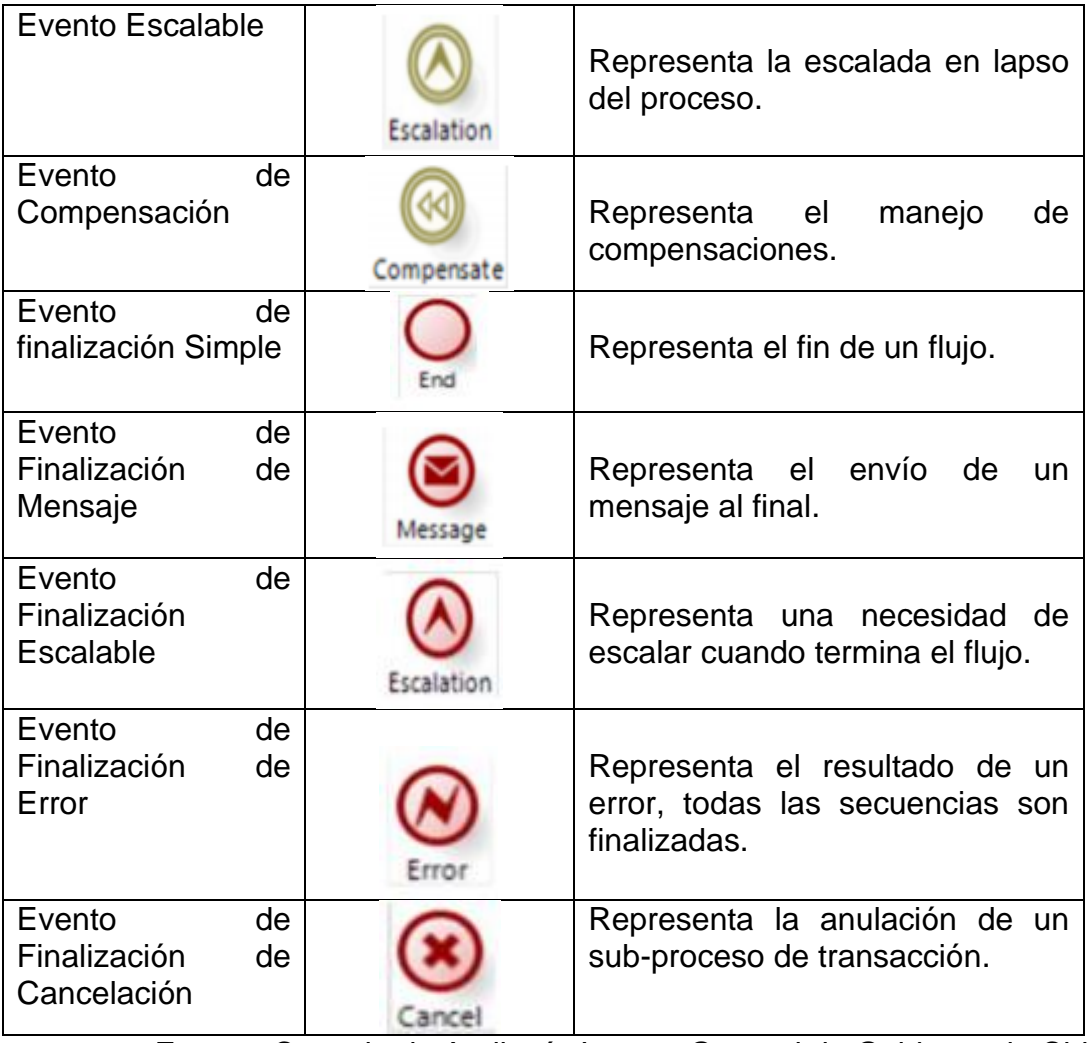

Fuente: Consejo de Auditoría Interna General de Gobierno de Chile,

2016

#### *Tabla 2. Actividades de Bizagi Modeler*

<span id="page-22-0"></span>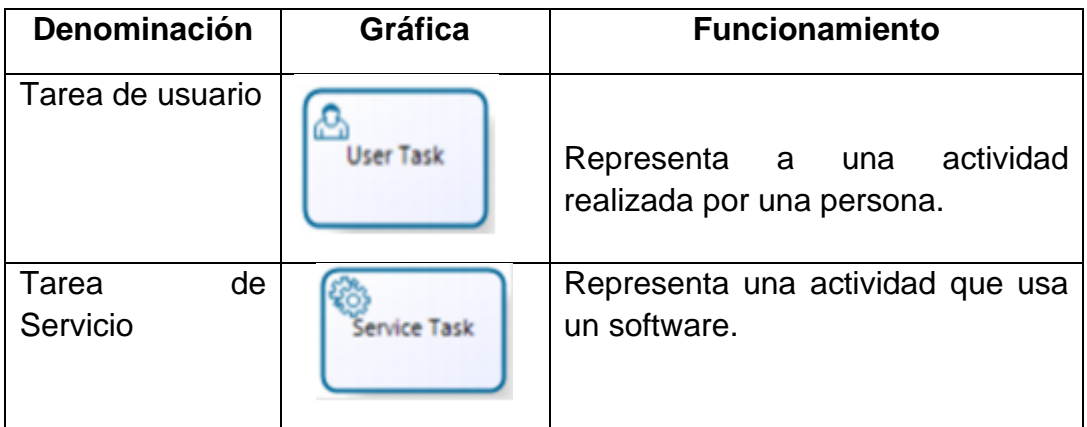

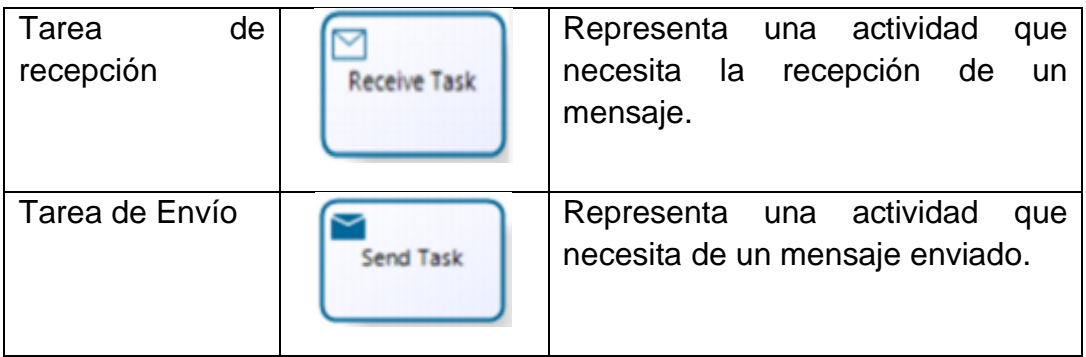

Fuente: Consejo de Auditoría Interna General de Gobierno de Chile, 2016

<span id="page-23-0"></span>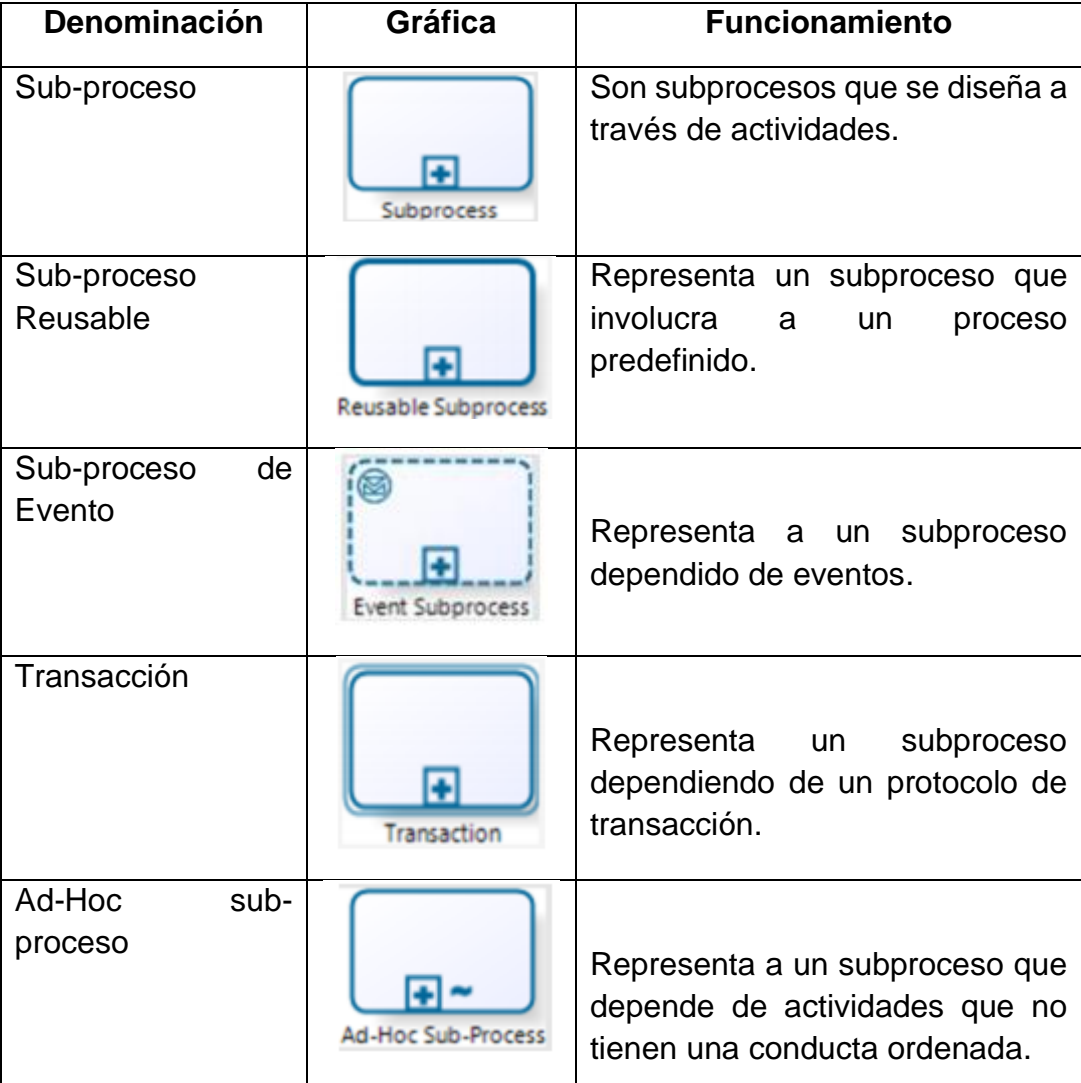

#### *Tabla 3. Sub-Procesos de Bizagi Modeler*

<span id="page-24-0"></span>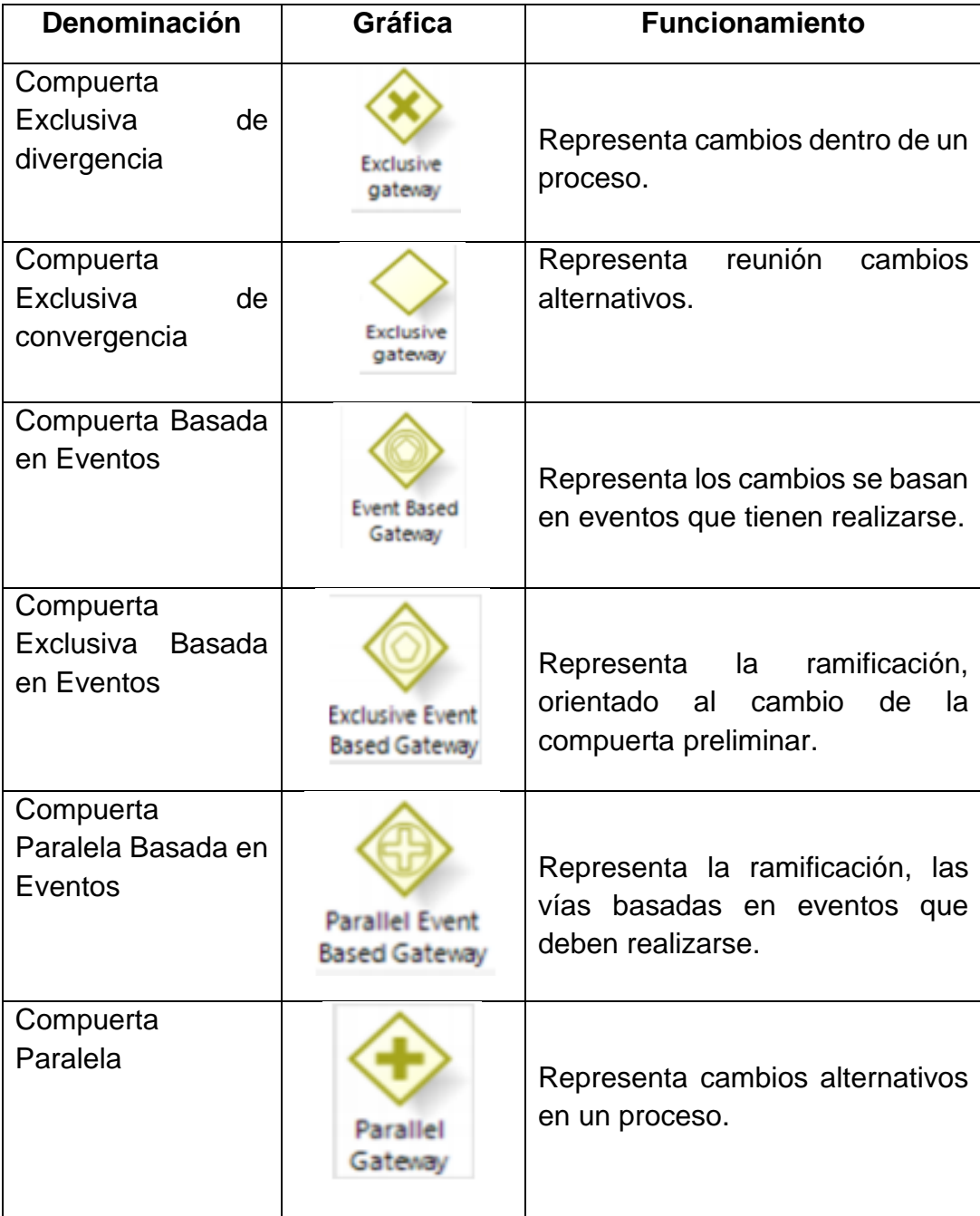

#### *Tabla 4. Compuertas de Bizagi Modeler*

#### *Tabla 5. Datos de Bizagi Modeler*

<span id="page-25-0"></span>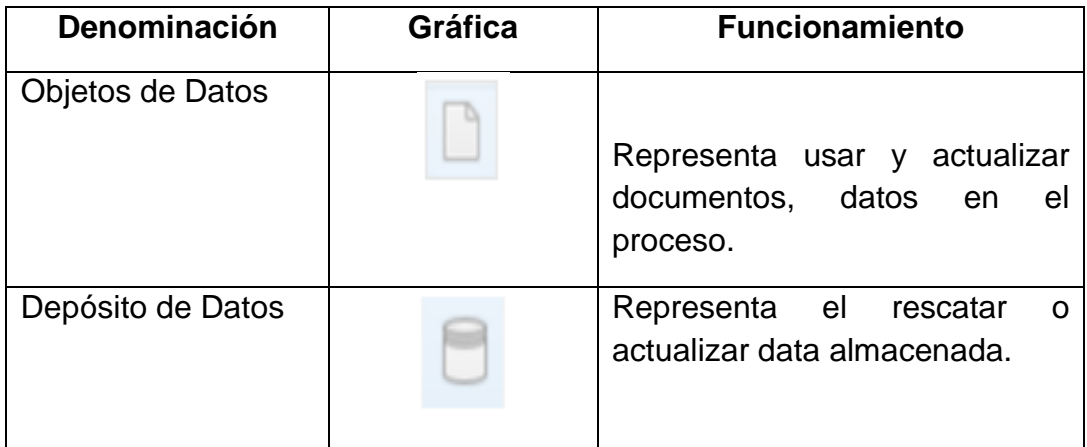

Fuente: Consejo de Auditoría Interna General de Gobierno de Chile, 2016

<span id="page-25-1"></span>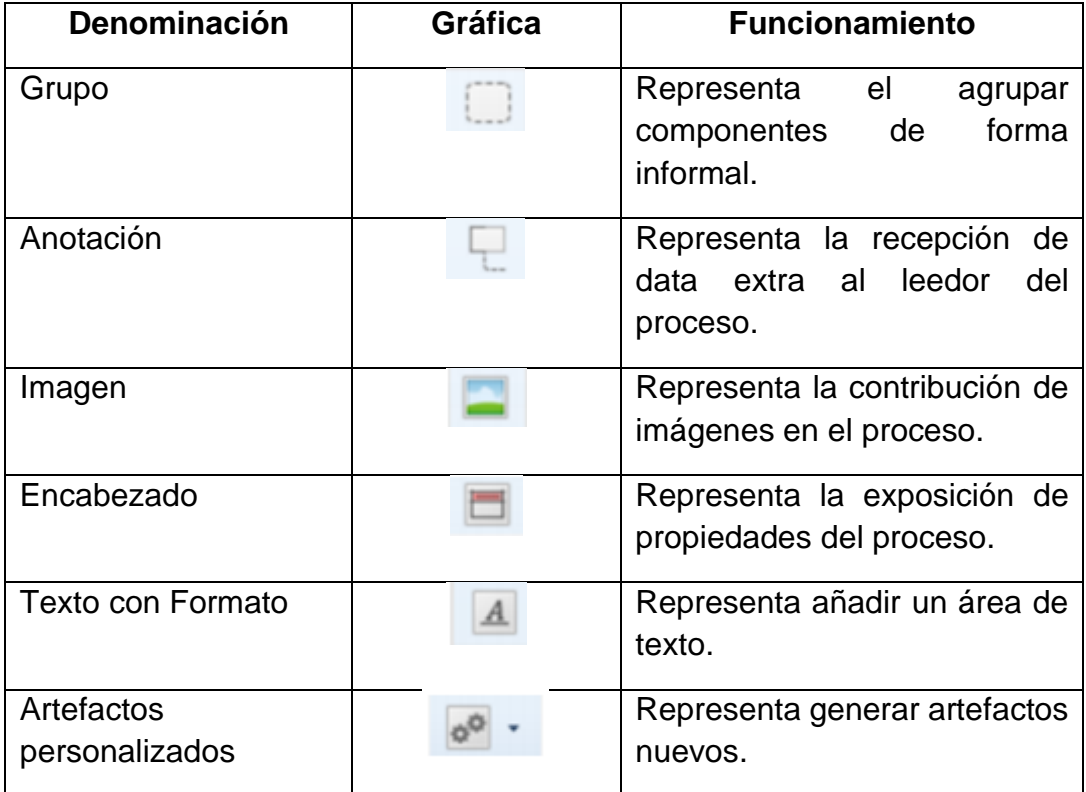

#### *Tabla 6. Artefactos de Bizagi Modeler*

#### *Tabla 7. Contenedores de Bizagi Modeler*

<span id="page-26-0"></span>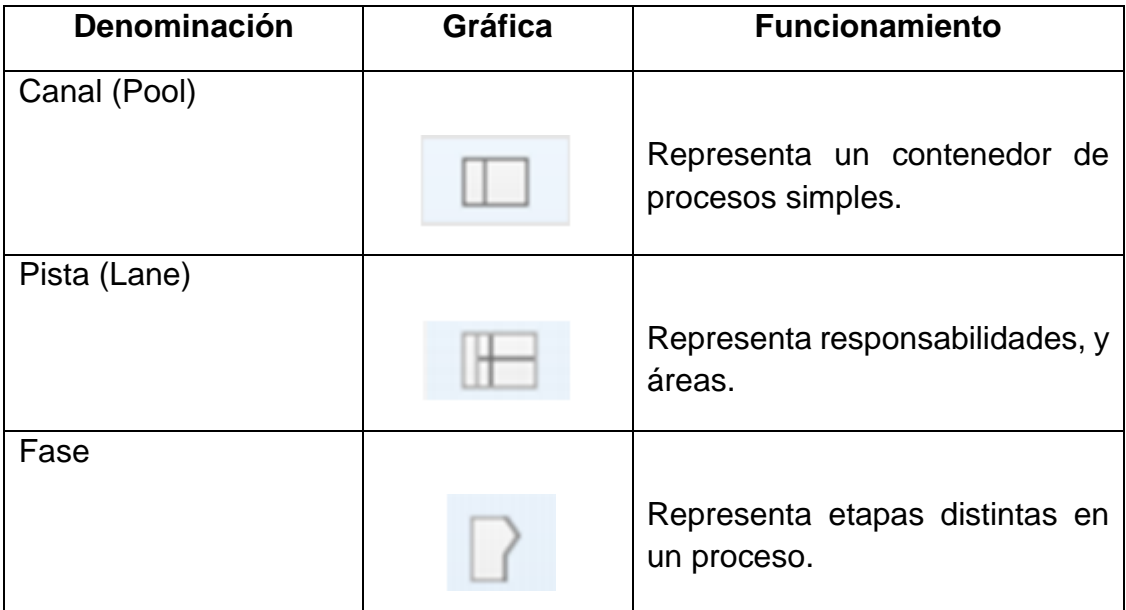

Fuente: Consejo de Auditoría Interna General de Gobierno de Chile, 2016

*Tabla 8. Conectores de Bizagi Modeler*

<span id="page-26-1"></span>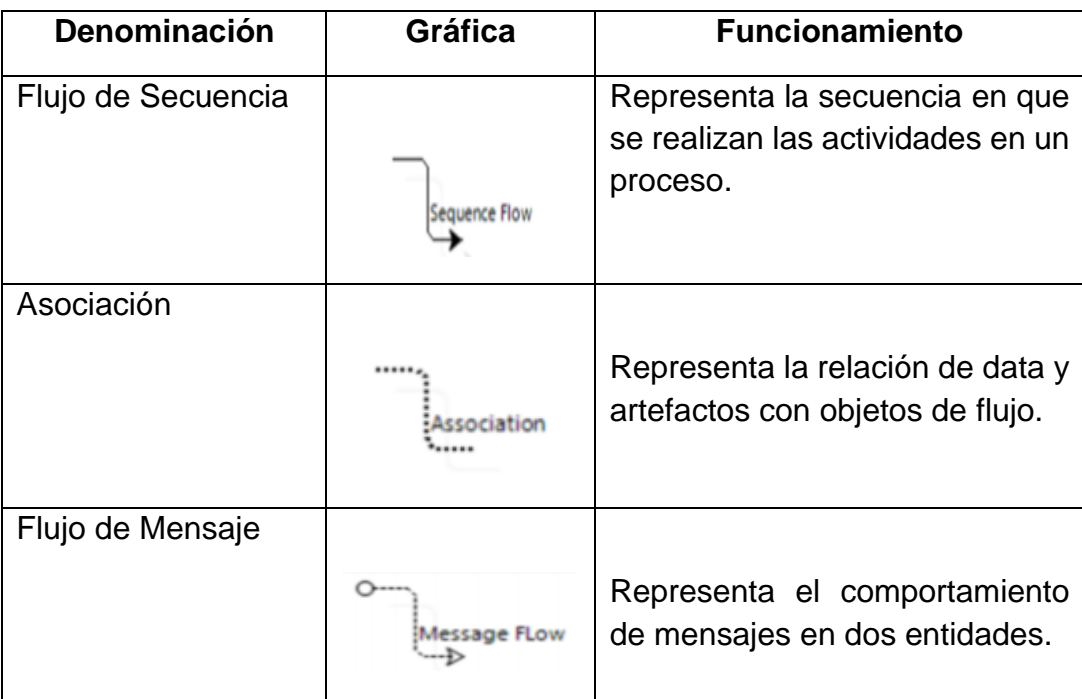

Respecto al control de registro de asistencia laboral. La asistencia y la puntualidad de los colaboradores de una organización son de mucha importancia, debido a que afectan claramente en la productividad de la empresa. Para entender cómo se relaciona, veamos el siguiente caso: si un empleado está a tiempo en su lugar de trabajo podrá realizar de manera eficaz las actividades asignadas, mientras si un empleado no cumple con sus horas en la empresa y falta constantemente a su lugar de trabajo no puede cumplir con sus objetivos asignados a tiempo. (Sánchez, 2015)

Controlar las horas de trabajo de cada colaborador permite gestionar de una mejor explotación de sus recursos y el aumento de producción laboral; además permite reducir la ausencia del personal o descansos no permitidos que con frecuencia realizan los trabajadores, y de paso no permite la gestión de sueldos. (García, 2017)

Se define como control de asistencia, al ordenamiento base que todo personal nombrado y/o contratado asistencial bajo cualquier modalidad, que labora en los centros, debiendo conocer a fondo y cumplir a cabalidad con sus disposiciones, regulando el comportamiento laboral de estos durante el desempeño de sus labores. (La Dirección Ejecutiva de Gestión y Desarrollo de Recursos Humanos de Tumbes, 2016)

El control de registro de asistencia en horarios nos facilita la gestión de la productividad laboral del trabajador, así como ver las faltas y el incumplimiento en la permanecía. Para realizar este control do modo eficiente y eficaz se debe contar con un sistema de control de horarios laborales pues así los datos e informes sean más exactos, confiables y eficientes.

Existen diversas herramientas para la inspección de asistencias de los trabajadores. Se tiene los siguientes tipos de sistemas:

Hojas de firma: es el procedimiento tradicional; se da de manera manual por medio de registros de fichajes en Excel.

Los dispositivos de Identificación por Radiofrecuencia (RFID): aquellos sistemas que utilizan tarjetas u otros métodos y es necesario que el colaborador se acerque al detector para registrar la entrada y salida. Estos permiten guardar datos reales de su asistencia, además permite transformar información para el correcto control.

Programas de control de accesos biométricos: aquellos que manejan la huella dactilar entre otros. (Sánchez,2015)

García (2017) menciona los siguientes tipos de sistemas:

Programas de control de accesos: Son apps móviles, para celulares y otros equipos, que ayudan a tener una inspección del horario desde una misma plataforma.

Sistema tradicional: Es el más antiguo, consiste en registrar a los trabajadores en papel o en una hoja Excel.

Sistema de tarjetas: Se necesita de una tarjeta personificada para cada colaborador.

Sistemas de teclado: Se realiza por medio del fichaje.

Sistema de huella dactilar: donde cada colaborador debe registrar su huella dactilar.

Sistemas biométricos: uno de los más nuevos y basan su tecnología en el reconocimiento de los rasgos de cada colaborador.

Software: cada colaborador deberá registrar su entrada, salida, permisos o vacaciones, entre otras en dicho programa.

Por último, los sistemas combinados: Son los sistemas anteriormente mencionados pueden combinarse para fichar en el trabajo.

Se puede señalar que existen diversos sistemas para el control de horarios entre estos tenemos: las hojas de firma que se da de forma manual por medio de registros de fichajes en Excel; los dispositivos de Identificación por Radiofrecuencia que son aquellos sistemas que utilizan tarjetas u otros método; los sistemas de control de accesos biométrico manejan la huella dactilar, el reconocimiento facial y otros; software consiste en la utilización de un programa en cada ordenador del trabajador; y también sistemas combinados que son los sistemas mencionados anteriormente que consiguen combinarse para fichar en el trabajo.

# <span id="page-29-0"></span>**III. METODOLOGÍA**

## <span id="page-30-0"></span>**3.1. Tipo y diseño de investigación.**

#### **Tipo**

Tuvo tipo transversal. Hernández, y otros, 2014, indica que su objetivo consiste en describir cada variable y ver su relación en un determinado tiempo.

## **Diseño**

No experimental, no se manipula la variable independiente; consiste en categorías, conceptos, variables, sucesos, fenómenos que sucedieron sin aplicación directa del investigador (Hernández, y otros, 2014).

## <span id="page-30-1"></span>**3.2. Variables y operacionalización**

**Independiente:** Gestión de Procesos.

**Dependiente:** Control de Registro de Asistencia Laboral.

La matriz de operacionalización tiene la variable dependiente, sus dimensiones, indicadores y escala de la investigación. Ver anexo 1.

## <span id="page-30-2"></span>**3.3. Población, muestra y muestreo.**

El universo es la totalidad de elementos o unidades de análisis, que presentan una o más características (Hernández , y otros, 2014)

**Criterio de inclusión**: La población está comprendida de actividades realizadas de lunes a sábados.

**Criterio de exclusión**: La población no abarca las actividades realizadas los domingos y feriados. (Wayne, y otros, 2009)

La población fue los registros de asistencia de los colaboradores de la empresa HAYMAR CONTRATISTAS GENERALES S.A.C,

La muestra es una representación de la población donde se llevará a cabo el estudio científico para adquirir información (Hernández , y otros, 2014)

Para determinar la muestra se planteó un muestreo no probabilístico, es importante indicar que, para mayor exactitud de la investigación. La muestra será el promedio mensual de los registros de asistencia durante tres meses.

## <span id="page-31-0"></span>**3.4. Técnicas e instrumentos de recolección de datos**

# **Técnicas**

Para obtener la data se manejó una entrevista de 9 preguntas respondidas por el gerente y el encargado de la oficina.

## **Instrumentos**

Se refiere a las herramientas empleadas para recoger información necesaria y contrastar nuestras hipótesis de investigación (Basic Guidelines for Research: An Introductory Approach for All Disciplines, 2016).

- Entrevista: implica aplicar el cuestionario a los participantes; (Hernández, y otros, 2014).

# **Validez**

Se refiere a la exactitud y veracidad del instrumento empleado para la medición propuesta (Hernández , y otros, 2014)

Se obtuvo mediante los juicios de expertos, que son docentes y exdocentes de la Universidad Cesar Vallejo.

Ver anexo 5, se aprecia la revisión de los 3 expertos:

- Mg. Campos Benavides, Grimaldo
- Ing. Quesquen Orrego, Jose Rony
- Ing. Fuentes Adrianzén, Denny

## **Confiabilidad**

La confiabilidad es una herramienta de cálculo, es decir, es el grado de la aplicación reiterada al mismo individuo da consecuencias iguales (Hernández , y otros, 2014).

No se hizo ninguna prueba de confiabilidad.

#### **Procedimiento**

La investigación implicó el estudio de la gestión de procesos para el control de registro de asistencia en la compañía HAYMAR, se analizó la situación actual por los inconvenientes presentados, y posteriormente se propuso 3 metodologías más adecuada para solucionar el problema, dando como resultado que Hitpass propone la técnica más útil.

## <span id="page-32-0"></span>**3.5. Método de análisis de datos**

En la investigación se utilizó el análisis descriptivo; representado por los indicadores propuestos los datos fueron analizados para una correcta interpretación.

#### <span id="page-32-1"></span>**3.6. Aspectos éticos**

Es la autenticidad, veracidad y respeto a lo señalado por los autores mencionados en la investigación, así como la información brindada por la empresa.

## **3.7. La empresa**

HAYMAR CONTRATISTAS GENERALES S.A.C. con RUC 20603781024, fue constituida en 2018, actualmente cuenta con 6 colaboradores. Es una empresa dedicado al rubro de ingeniería civil, presta servicios de consultorías técnicas al estado, además brinda servicios de diseño viviendas a entidades privadas. Se encuentra ubicada en Av. Los Olivos, Calle Brujo Pata.

#### **3.8. Implementación de la Propuesta de mejora**

El estudio se desarrolló, primero conociendo el escenario de la empresa para **identificar** la problemática, y analizar los inconvenientes en el proceso de control de registro de asistencia, para precisión de la investigación se aplicó indicadores los cuales midieron: confiabilidad del registro de asistencia del personal, eficacia del proceso de registro de asistencia, costo de error del registro de asistencia, pérdida de tiempo en generar reportes de registros de asistencia, y tiempo de permanecía del personal, logrando medir el rendimiento de esta. Asimismo, se procedió a proponer metodologías que vayan acorde con la solución del problema que se presenta, se comparó las metodologías y se eligió la más adecuada.

# <span id="page-34-0"></span>**IV. RESULTADOS**

Se muestra a continuación los resultados obtenidos de los registros de asistencias brindados en la entrevista que se realizó al encargado de la oficina y el gerente de la empresa HAYMAR CONTRATISTAS GENERALES S.A.C:

## <span id="page-35-0"></span>**a) Confiabilidad del Registro de Asistencia del Personal.**

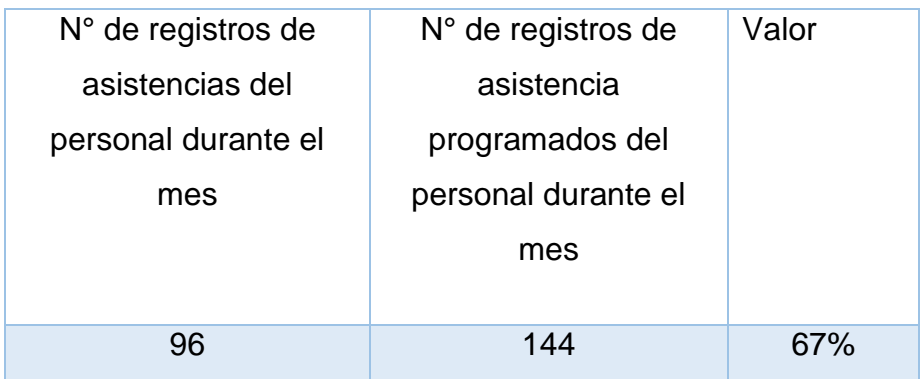

*Tabla 9. Confiabilidad del Registro de asistencia del personal*

En constructora HAYMAR CONTRATISTAS GENERALES S.A.C, se presentó 96 registros de asistencia reales de los colaboradores, sin embargo, el número a realizar deberían ser 144. Esto quiere decir, que el proceso de registro de asistencia es confiable en un 67%, y el 33% no lo es.

Entonces se manifiesta que el proceso de registro de asistencia no es confiable porque no cumple con el 100% de confiabilidad.

## <span id="page-35-1"></span>**b) Eficacia del proceso de registro de asistencia.**

*Tabla 10. Eficacia del proceso de registro de asistencia*

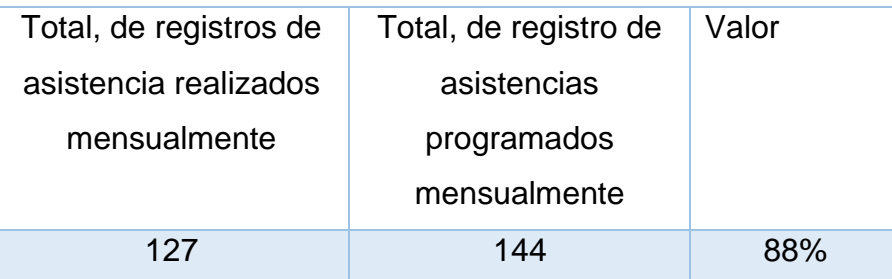

Fuente: Elaboración propia

Fuente: Elaboración propia
La constructora HAYMAR CONTRATISTAS GENERALES S.A.C, mensualmente se registraron 127 veces asistencias, sin embargo, se deberían registrar 144. Esto quiere decir, que el proceso de registro de asistencia es eficaz un 88% y el 12% no lo es. Entonces se observa que el proceso de registro de asistencia no es eficaz pues no cumple con el 100% eficacia.

### **c) Costo de Error del Registro de Asistencia.**

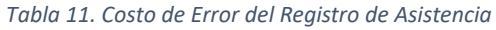

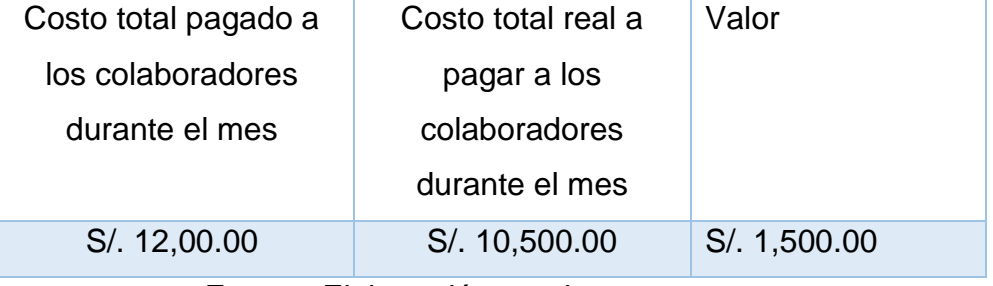

Fuente: Elaboración propia

En la empresa HAYMAR CONTRATISTAS GENERALES SAC, mensualmente se paga s/. 12,000.00 al personal, sin embargo, el costo total por sus horas trabajadas durante el mes debería ser de s/10,500.00. Entonces se observa que el costo se incrementó en s/. 1500.00.

## **d) Pérdida de tiempo en generar reportes de registros de asistencia.**

*Tabla 12.l Pérdida de Tiempo en generar reportes de registros de asistencia*

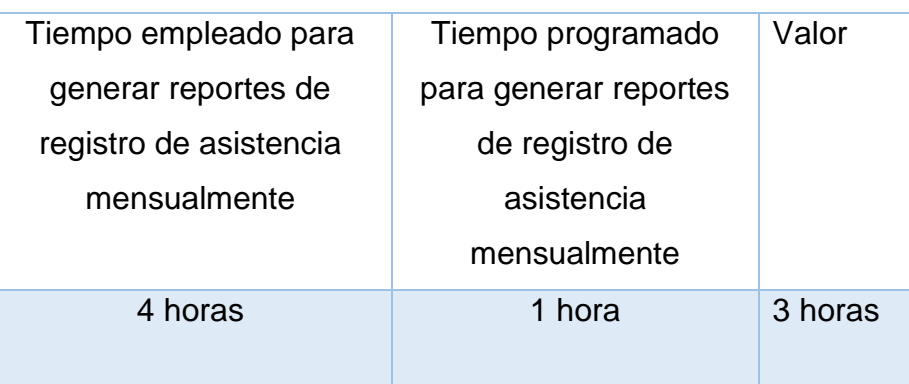

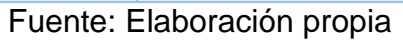

En la empresa HAYMAR CONTRATISTAS GENERALES SAC, el tiempo para generar reportes de registro de asistencia mensualmente es de 1 hora, sin embargo, deberían ser 4 horas. Entonces se observa que se pierde en promedio de tiempo 3 horas durante el mes.

#### **e) Tiempo de permanecía del personal.**

| Tiempo de permanencia | Tiempo        |       |  |  |
|-----------------------|---------------|-------|--|--|
| del personal          | programado de | Valor |  |  |
| mensualmente          | permanencia   |       |  |  |
|                       | mensualmente  |       |  |  |
| 168 horas             | 192 horas     | 87.5% |  |  |

*Tabla 13. Tiempo de permanecía del personal*

Fuente: Elaboración propia

En la empresa HAYMAR CONTRATISTAS GENERALES SAC, el tiempo de permanencia del personal mensualmente son 168 horas, sin embargo, deberían estar 192 horas. Esto quiere decir, que los colaboradores permanecen un 87.5% y el 12.5% del tiempo se ausentan.

Entonces se observa que existe una pérdida de horas laborables porque no se cumple el 100% de las horas establecidas.

Con respecto a la selección de la metodología se referencio a tres metodologías orientadas a la gestión de procesos: metodología de Maldonado, metodología de Gonzáles y Hervas, metodología del Análisis de Procesos (BPA) y metodología de Bisness Process Management. Teniendo en cuenta criterios de puntuación para elegir la metodología más adecuada, además se tuvo las siguientes características a evaluar: el método, el nivel de análisis, la adaptación al problema de estudio y las herramientas tecnológicas.

Se procede a dar a conocer el criterio de puntuación para determinar la valoración en las metodologías.

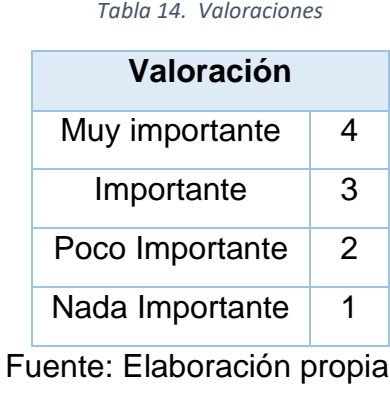

Para realizar esta evaluación primero se hizo una comparación de las metodologías teniendo en cuenta los criterios mencionados, a continuación, se presentó una tabla.

*Tabla 15. Matriz de comparación de metodologías*

| <b>Modelo</b>          | Metodología de                   | Metodología de Gonzáles |                                  | Metodología del |                       | Metodología de Bisness |                           |  |
|------------------------|----------------------------------|-------------------------|----------------------------------|-----------------|-----------------------|------------------------|---------------------------|--|
|                        | <b>Maldonado</b>                 |                         | y Hervas                         |                 | Análisis de Procesos  |                        | <b>Process Management</b> |  |
| <b>Características</b> |                                  |                         | (BPA)                            |                 |                       |                        |                           |  |
|                        |                                  |                         |                                  |                 |                       |                        |                           |  |
|                        | Comprometerse<br>la<br>$\bullet$ | $\bullet$               | Formar al<br>equipo<br>de        | $\bullet$       | Definición del equipo | $\bullet$              | Involucramiento de los    |  |
| <b>Método</b>          | dirección.                       |                         | directiva<br>definir el<br>V     |                 | de proyecto.          |                        | participantes.            |  |
|                        | Sensibilizando,<br>$\bullet$     |                         | mapa de procesos de la $\bullet$ |                 | Definición<br>del     | $\bullet$              | Levantar el proceso.      |  |
|                        | educando<br>y                    |                         | empresa.                         |                 | alcance.              |                        | Documentar el Proceso.    |  |
|                        | entrenando.                      | $\bullet$               | Formar a los dueños de   .       |                 | El proceso "As is".   | $\bullet$              | Analizar<br>mejora<br>y   |  |
|                        | Identificación<br>de             |                         | los<br>procesos<br>У             | $\bullet$       | Identificación        |                        | monitoreo del proceso.    |  |
|                        | procesos.                        |                         | seleccionar<br>los               |                 | mejoras.              |                        | Implementar procesos.     |  |
|                        | Clasificar.<br>$\bullet$         |                         | $\log$<br>integrantes<br>de      |                 | Proceso "To be".      |                        |                           |  |
|                        | Relacionar.<br>$\bullet$         |                         | equipos para la gestión          |                 |                       |                        |                           |  |
|                        | Mapear progresos.                |                         | de cada proceso.                 |                 |                       |                        |                           |  |
|                        | Alinear la actividad a la        | $\bullet$               | Caracterizar<br>cada             |                 |                       |                        |                           |  |
|                        | estrategia.                      |                         | proceso.                         |                 |                       |                        |                           |  |
|                        | Establecer indicadores           | $\bullet$               | Identificar<br>los               |                 |                       |                        |                           |  |
|                        | de resultado.                    |                         | indicadores<br>para              |                 |                       |                        |                           |  |
|                        |                                  |                         | estudiar<br>el                   |                 |                       |                        |                           |  |

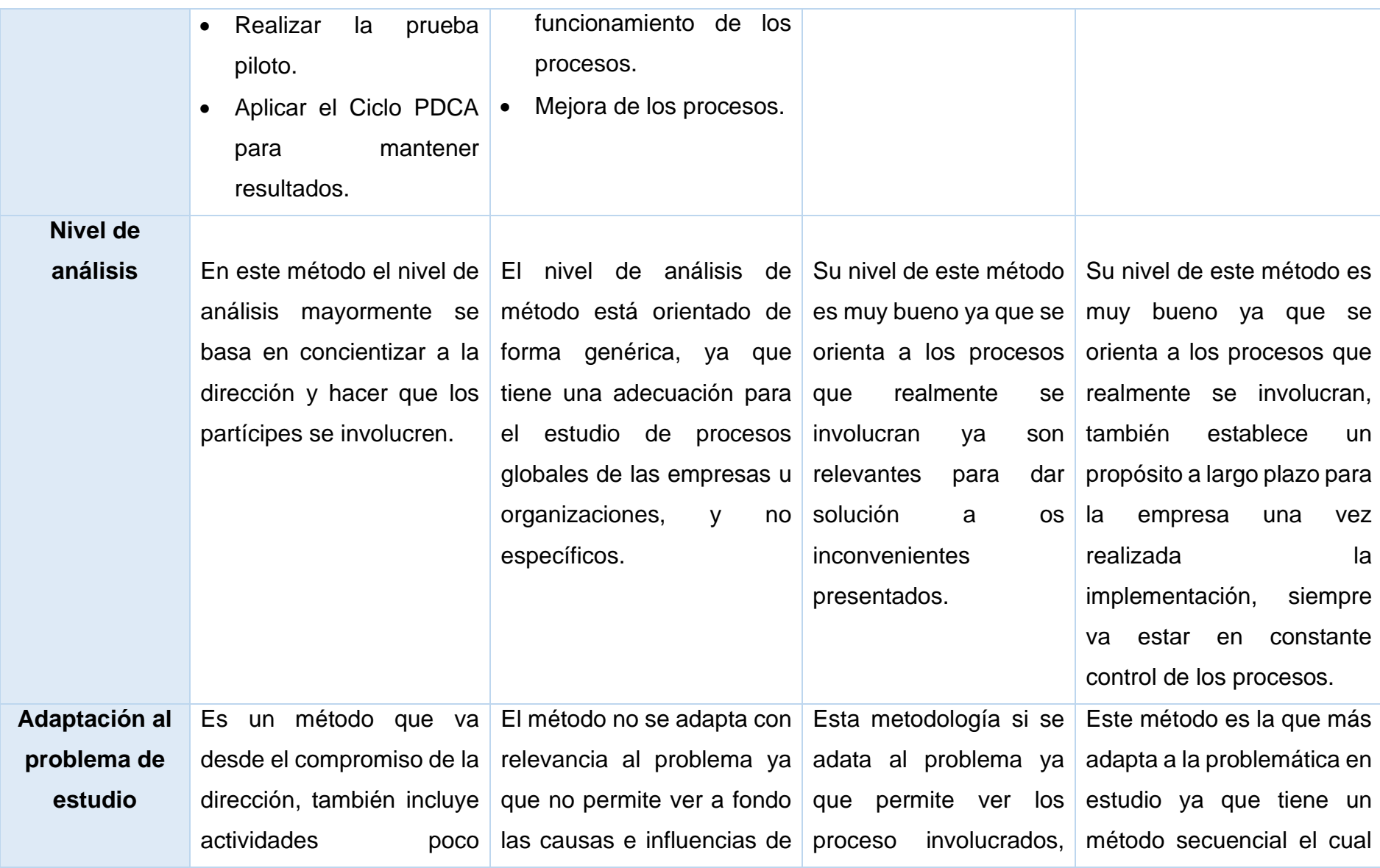

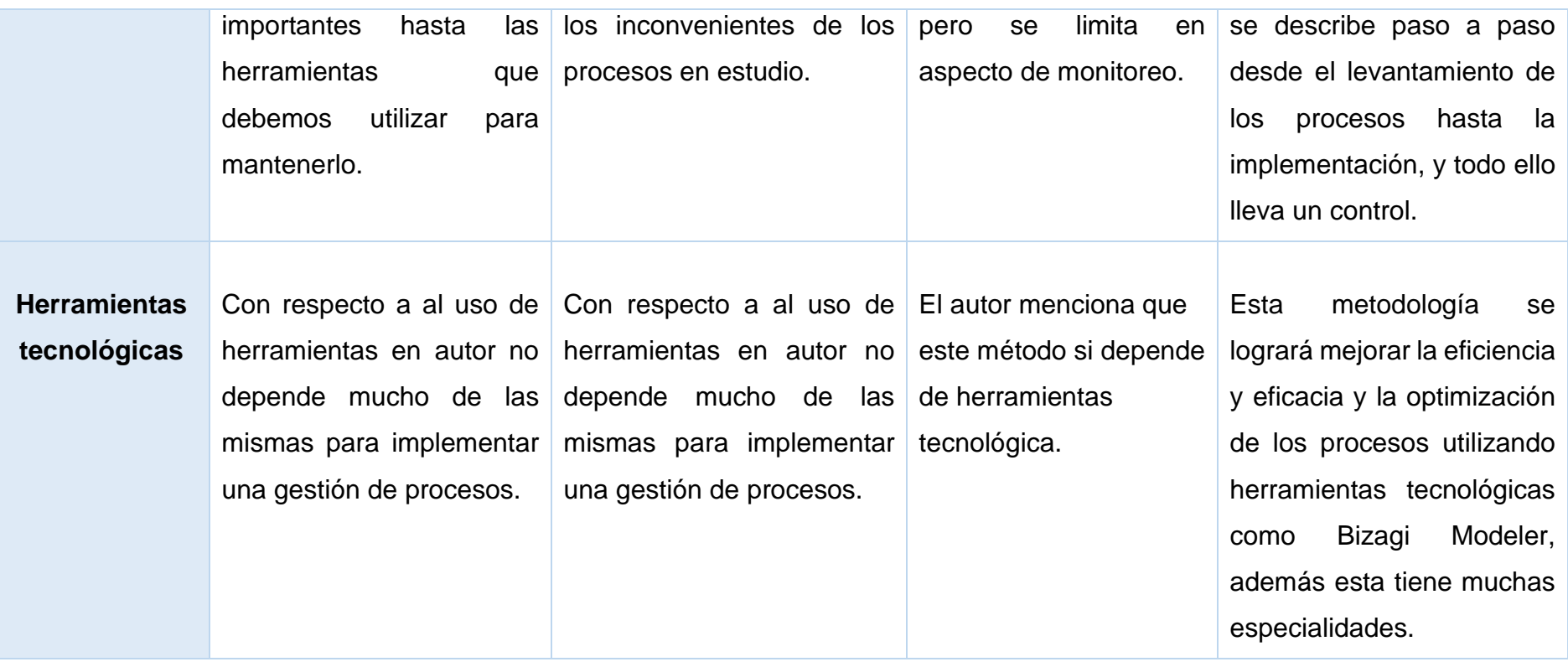

Fuente: Elaboración propia

En la siguiente tabla, se evaluó las metodologías de gestión de procesos, asignando un puntaje dependiendo de las características que poseen, teniendo en cuenta la problemática presentada en la investigación.

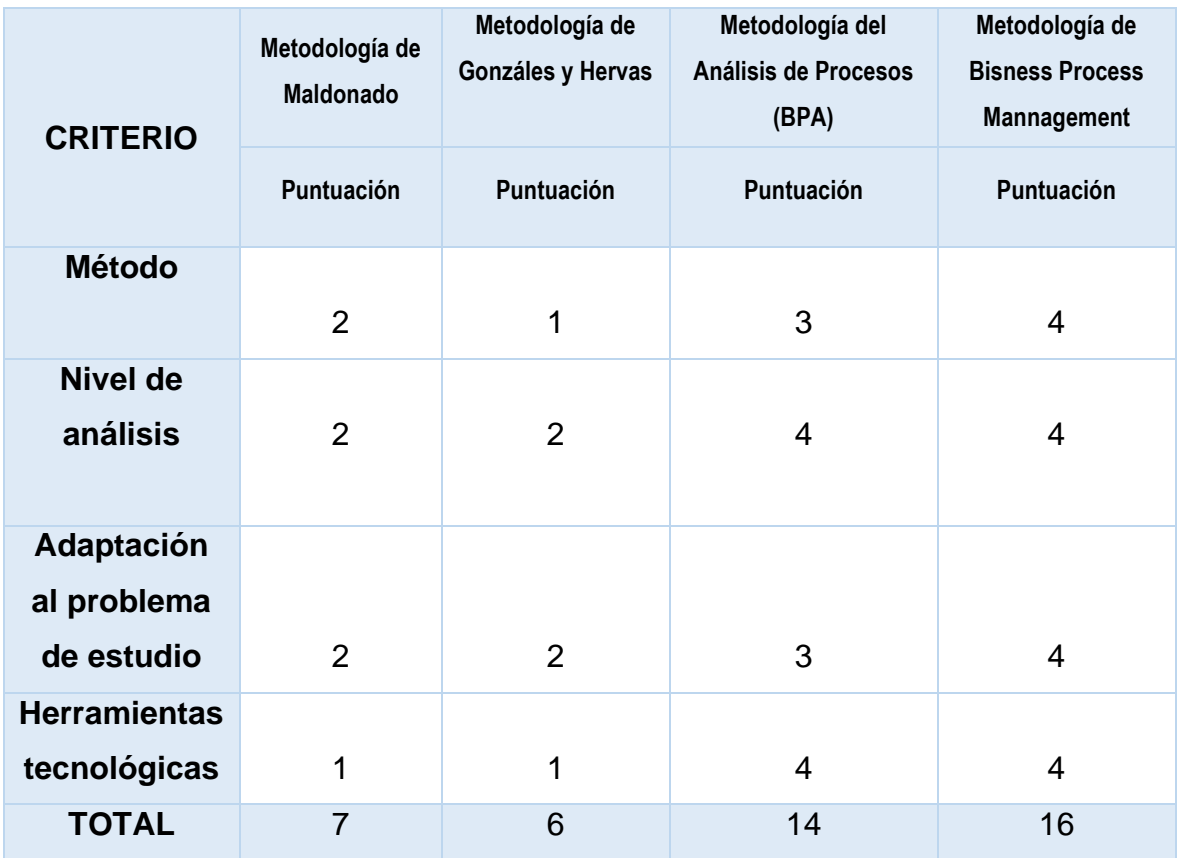

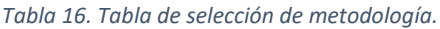

Fuente: Elaboración propia

Como se puede visualizar el puntaje más alto se encuentra en la metodología de Bisness Process Mannagement, indicando que es la más adecuada a utilizar en el proceso de control de registro de asistencia en la constructora HAYMAR CONTRATISTAS GENERALES S.A.C

# **V. DISCUSIÓN**

A través del estudio, se demostró que la gestión de procesos se controlará el registro de asistencia en la constructora Haymar Contratistas Generales S.A.C, esta metodología tendrá como alcance el involucramiento de los participantes; levantar el proceso; documentar el proceso; analizar mejoras y monitorear el proceso; e implementar el proceso. En el caso de (Tanjarul, y Mijanur, 2017) propuso un sistema de huella dactilar porque tenía flexibilidad en el control de registro. (Cantillana, 2016), planteó implantar un software para control los ingresos y salidas del personal, este sistema pasó el 100% de los requerimientos solicitados.

En cuanto a la realidad problemática en la constructora Haymar Contratistas Generales S.A.C, se presentaron inconvenientes en la confiabilidad, eficacia, eficiencia, costos erróneos, y perdida de tiempos en el proceso de control de registro de asistencia. En relación a ello, (Arias, 2018) detectó que el sistema implantado presentaba deficiencia, inconvenientes en usabilidad, y no era confiable. Cabe resaltar que (Alfaro, 2016), tenía problemas en la confiablidad, ligereza, cálculo de las horas trabajadas, y automatización del proceso de registro de ingresos y salidas.

En los resultados conseguidos en la selección de la metodología más adecuada para el control de registro de asistencia en la constructora Haymar Contratistas Generales S.A.C, se hiso una evaluación mediante criterios, que permitieron la elección de la metodología de Bisness Process Management. Por otro lado (García e Hidalgo, 2017), determinó que cambiaría el proceso de control de asistencia mecánica por un programa biométrico porque este tenía más beneficios. En cuanto (Cotrina, 2018), seleccionó un sistema para el control de registro de asistencia mediante un análisis comparativo de sistemas teniendo como pilares sus características.

## **VI. CONCLUSIONES**

Se propone la gestión de procesos para el control de registro de asistencia en la constructora HAYMAR CONTRATISTAS GENERALES S.A.C, porque permitirá al involucramiento de los participantes; levantar el proceso; documentar el proceso; analizar mejoras y monitorear el proceso; e implementar el proceso de registro de asistencia.

Se analizó que la constructora HAYMAR CONTRATISTAS GENERALES S.A.C presentó los siguientes inconvenientes: Primero que el registro de asistencia es confiable en un 67%, entonces podemos decir que no es confiable ya que debería cumplirse en un 100%; como segundo aspecto se pudo determinar que el procedimiento de registro de asistencia presenta una eficacia de 88%, de lo programado, es por ello que se determina que es ineficaz; como tercer inconveniente se diagnosticó que el costo de error de registró de asistencia es de S/.1,500.00; como cuarto inconveniente se pierde en promedio 3 horas durante el mes al momento de realizar reportes de asistencia; por último se ve que mensualmente, el personal solo permanece 85% de lo programado.

La metodología que se seleccionó será Bisness Process Management propuesta por Hitpass (2017), ya que por un lado tiene un método completo, su nivel de análisis es más riguroso de información obtenida, además a adecuarse a realidades problemáticas con de forma más eficaz, y cuenta con herramientas tecnológicas con mayor disponibilidad, lo anteriormente mencionado permitirá que se haga una correcta implementar una gestión de procesos para el control de registro de asistencia en la constructora HAYMAR CONTRATISTAS GENERALES S.A.C.

## **VII. RECOMENDACIONES**

Se sugiere ejecutar la metodología de gestión de procesos, y cumplir con los pasos establecidos para obtener resultados óptimos para la empresa.

Por otro lado, se recomienda que al analizar a con detalles las actividades encontradas en el proceso de control de registro de asistencia, se utilice la herramienta bizagi, con el fin de capturar, modelar y simular los recursos empleadas en el proceso.

Por ultimo se sugiere que la metodología seleccionada, sea la que se ponga en marcha, porque la que cumplió con los criterios de evaluación.

**REFERENCIAS**

ALFARO, Miguel. Sistema de autenticación por huella digital para la generación de reportes sobre el recurso humano de la Institución Educativa Los Sauces. Tesis (Título Profesional de: Ingeniero de computación y sistemas). Perú, Trujillo: Universidad Privada Antenor Orrego, 2016. Disponible en: http://repositorio.upao.edu.pe/bitstream/upaorep/3408/1/RE.SIS\_MIGUEL.ALFARO\_AUTENTIFCA CION.POR.HUELLA.DIGITAL\_DATOS.PDF

ARIAS, Marco. Desarrollo de una aplicación web para la mejora del control de asistencia de personal en la Escuela Tecnológica Superior de la Universidad Nacional de Piura. Tesis. (Título de Ingeniero de Sistemas y Cómputo). Perú, Lima: Universidad Nacional de Piura, 2018. Disponible en: http://repositorio.uigv.edu.pe/bitstream/handle/20.500.11818/2930/TESISMARCO%20ANTONIO %20ARIAS%20MU%C3%91OZ.pdf?sequence=2&isAllowed=y

Basic Guidelines for Research: An Introductory Approach for All Disciplines. Sajjad Kabir, Syed . 2016. Bangladesh. : Chittagong-4203, 2016. ISBN: 978-984-33-9565-8.

business. 2020. Why Every Company Needs Business Process Management. business.com. 14 de abril de 2020.

BRAVO, Juan. Gestión de procesos: en rol facilitador [en línea]. 6ª. Ed. Santiago de Chile: Editorial Evolución S.A, 2017 [fecha de consulta: 02 de noviembre de 2019]. Disponible:https://kupdf.net/download/gestion-de-procesos-juan-carrasco bravopdf\_5a13b401e2b6f5c921e6d64c\_pdf

Business Process Management: Terms, Trends and Models. Maciel, Cristiano, y otros. 2018. Brazil : Communication Papers of the Federated Conference on Computer Science and Information Systems, 2018, Vol. 17. ISSN 2300.

Desarrollan en Perú primer sistema de control de asistencia biométrica de personal. [en línea]. Andina. 24 de agosto del 2010. [Fecha de consulta: 17 noviembre del 2019]. Disponible en: https://andina.pe/agencia/noticia-desarrollan-peru-primer-sistema-control-asistencia-biometricapersonal-313365.aspx

CALLE, Víctor. Control de asistencia a clase mediante un lector de huella dactilar. Tesis (Grado en Ingeniería Informática en tecnologías de la información). España, Mérida: Universidad de Extremadura Centro Universitario de Mérida, 2016. Disponible en: http://dehesa.unex.es/bitstream/10662/5066/1/TFGUEX\_2016\_Calle\_Sanchez.pdf

CANTILLANA, Felipe. Sistema de control de asistencia de personal de la Universidad del Bío-Bío. Tesis (Título de Ingeniero Civil en Informática). Chile, Chillán: Universidad del Bío-Bío, 2016. Disponible en:

http://repobib.ubiobio.cl/jspui/bitstream/123456789/1592/1/Cantillana%20Flores%20Felipe.pdf

COTRINA, Fanny. Proceso de control de asistencias del personal administrativo del ministerio público Chiclayo-Lambayeque. Tesis (Bachiller en Administración Pública). Perú, Pimentel: Universidad Señor de Sipán, 2018. Disponible en: https://docplayer.es/142702408- Facultad-de-ciencias-empresariales-proceso-de-control-de-asistencias-del-personaladministrativo-del-ministerio-publico-chiclayo-lambayeque.html

DIRECCIÓN EJECUTIVA DE GESTIÓN Y DESARROLLO DE RECURSOS HUMANOS DE TUMBES. Directiva de control de asistencia y permanencia para el personal asistencial en los establecimientos de salud (2016).

GARCIA, Fernando. Tipos de sistemas para el control de asistencia. 2016. [en línea]. Disponible en: https://www.factufacil.es/tipos-de-sistemas-de-control-de-presencia-de-empleados.html

GARCIA, Fredy y HIDALGO Henry. Implementación del Sistema Biométrico para el Control de Asistencia Administrativa de la Universidad Privada de Pucallpa S.A.C 2017. [en línea]. Disponible en:http://repositorio.upp.edu.pe/xmlui/bitstream/handle/UPP/117/IMPLEMENTACI%c3%93N%20 DEL%20SISTEMA%20BIOM%c3%89TRICO%20PARA%20EL%20CONTROL%20DE%20ASISTENCIA%20 ADMINISTRATIVA%20DE%20LA%20UNIVERSIDAD%20PRIVADA%20DE%20PUCALLPA%20S.A.C%20 2017.pdf?sequence=1&isAllowed=y

GIL, Yolanda y VALLEJO, Eva. Guía para la identificación y análisis de los procesos

de la Universidad de Málaga. [en línea]. Disponible en: https://www.uma.es/publicadores/gerencia\_a/wwwuma/guiaprocesos1.pdf

GONZÁLES, Carlos y HERVAS, Manuel. Gestión de procesos. 2009. [en línea]. Disponible en: https://www.aec.es/c/document\_library/get\_file?uuid=e821b863-0f11-4f8e-8586- 2ed8bdd4c586&groupId=10128

GUERRRERO, Omar. Procesos de Manufactura. [en línea]. Disponible en: https://repository.unad.edu.co/bitstream/handle/10596/4998/332571\_Modulo2011.pdf;jsessioni d=07C1CBEE4205B35FDC94BFD9C011B1EE.jvm1?sequence=1

Hernández , Roberto, Fernández , Carlos y Baptista, Lucio. 2014. *Metodología de la investigación.*  México : s.n., 2014.

HITPASS, Bernhard. Business Process Managemet Fundamentos y Conceptos de Implementación. 4ª. Ed. Santiago de Chile, Hispana, 2017.

ISBN: 9789563459777

ISOTools. Procesos estratégicos, procesos clave y procesos complementarios [en línea]. 17 de Julio del 2017. [Fecha de consulta: 17 de noviembre del 2019]. Disponible en:https://www.isotools.com.mx/procesos-estrategicos-procesos-clave-procesoscomplementarios/

La importancia de llevar un control de horas para evitar el absentismo de los trabajadores. [en línea]. Aedipe. 17 de abril del 2017. [Fecha de consulta: 17 de octubre del 2019]. Disponible en: http://www.aedipe.es/index.php/news/221-laimportancia-de-llevar-un-control-de-horas-paraevitar-el-absentismo-de-los trabajadores.html

NACIONES UNIDAS. Análisis de Procesos de Negocio. 20012. [en línea]. Disponible en: http://tfig.unece.org/SP/contents/business-process-analysis.htm

MACEDA, Ana. El 90% de las empresas del Bierzo han implantado el control laboral, según FELE. [en línea]. Cadenaser. 06 de mayo del 2019. [Fecha de consulta: 17 de octubre del 2019]. Disponible en: https://cadenaser.com/emisora/2019/06/05/radio\_bierzo/1559722389\_530343.html

MALDONADO, José. Gestión de Procesos. 2ª. Ed. Santiago de Chile, Evo, 2018.

ISBN: 9788469485040

MEDINA, NORIEGA Y HERNÁNDEZ. Gestión de procesos y sus elementos. 2015. Disponible en: https://repositorioacademico.upc.edu.pe/handle/10757/625616

SANDOVAL, José. Gestión de Proceso de Negocio. [en línea] 2017. 1ª ed. [fecha de consulta: 02 de noviembre de de 2019] Disponible en: https://www.researchgate.net/publication/316516046\_Gestion\_de\_Proceso\_de\_Negocio

ISSN 1316-6239

SANCHEZ, Laura. Control de asistencia Laboral. [en línea]. EmpredePyme. 08 de Junio del 2019. [Fecha de consulta: 17 de noviembre del 2019]. Disponible en: https://www.emprendepyme.net/control-de-asistencia-laboral.html

SERRANO, Lupita y Ortiz, Néstor. Una revisión de los modelos de mejoramiento de procesos con enfoque en el rediseño.2012. [en línea]. Disponible en: https://www.icesi.edu.co/revistas/index.php/estudios\_gerenciales/article/view/1524/htm

SIERRA, Nelson. Afectación en la productividad por causas y niveles de absentismo laboral en un laboratorio farmacéutico en la ciudad de Bogotá D.C. Tesis. Bogotá: Universidad Militar Nueva Granada, and the 2017. Compared the Disponible en: the en: https://repository.unimilitar.edu.co/bitstream/handle/10654/16045/SierraAvilaNelsonFabian2017 .pdf?sequence=1&isAllowed=y

SIHUAS, Martha y HUAYTA, Braulio. Propuesta de un sistema automatizado de control de asistencia para la eficacia en el registro del personal en el programa subsectorial de irrigaciones del ministerio de agricultura y riego. Tesis (Título profesional: Licenciado en administración). Perú, Lima: Universidad de Inca Garcilaso de la Vega, 2016. Disponible en: http://repositorio.uigv.edu.pe/bitstream/handle/20.500.11818/1009/HUAYTA%20PEREZ%2C%20B RAULIO%20Y%20SIHUAS%20AQUIJE%2C%20MARTHA.pdf?sequence=1&isAllowed=y

TANJARUL, Mishu. Implement fingerprint authentication for employee automation system. Tesis (Título Profesional de: Ingeniero de sistemas). India: Universidad Jatiya Kabi Kazi Nazrul Islam, 2017. Disponible en:

https://www.researchgate.net/publication/320087105\_IMPLEMENT\_FINGERPRINT\_AUTHENTICAT ION\_FOR\_EMPLOYEE\_AUTOMATION\_SYSTEM.

VILLA, Eulalia; PONS, Ramón; y BERMÚDEZ, Yanko. Metodología para la gestión del proceso de investigación de un programa universitario. [Fecha de consulta: 17 de noviembre del 2019]. Disponible en: https://repositorio.cuc.edu.co/handle/11323/2642

Wayne, A y Fuller, P. 2009. *Sampling Statistics.* s.l. : John Wiley & Sons, 2009. ISBN-13:978- 0470454602.

Yazdani, Faranak. 2014. *Business Process Management.* Magdeburgo : s.n., 2014.

**ANEXOS**

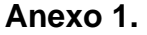

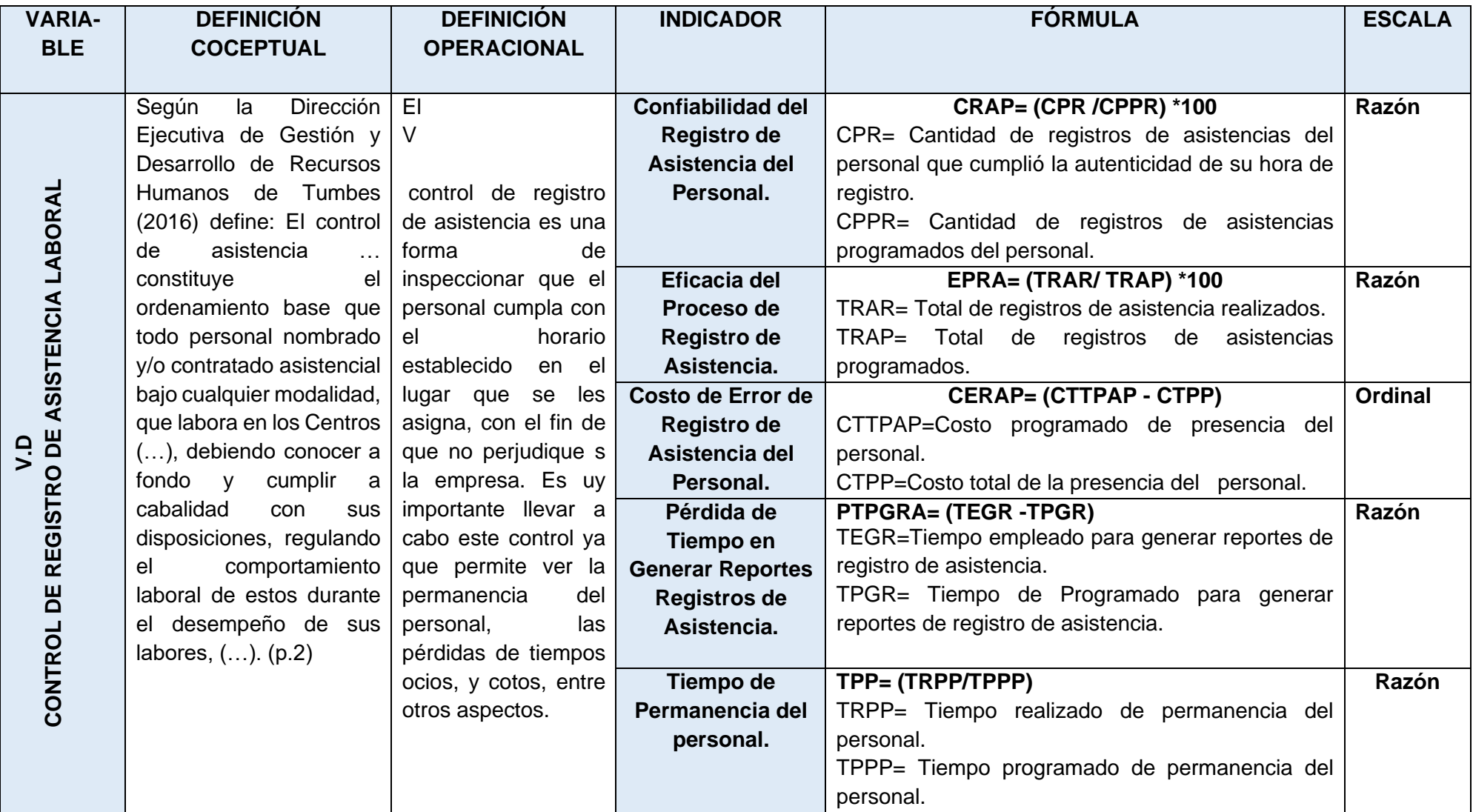

#### **Anexo 02. INSTRUMENTOS DE RECOLECCIÓN DE RECOLECCIÓN DE DATOS**

- **I. Investigación del Problema: Entrevista**
- **1. Confiabilidad del registro de asistencia del personal**

**Durante el mes, ¿Cuántas veces el personal registro su hora real de ingreso al momento de asistir a la empresa?**

**¿Cuántos registros de asistencias están programados realizar durante el mes?**

#### **2. Eficacia del proceso de registro de asistencia**

**¿Cuántos registros de asistencia mensualmente se realizan en la empresa?**

**¿Cuántos registros de asistencias esta programados que se deberían realizar mensualmente?**

#### **3. Costo de error de registro de asistencia**

**¿Cuánto es el costo total programado de permanencia del personal en la empresa durante el mes?**

**Durante el mes, ¿Cuánto es el costo total de la permanencia, que realiza realmente el personal?**

#### **4. Pérdida de Tiempo para generar reportes de registros de asistencia**

**¿Cuánto es el tiempo que emplea el encargado para realizar el reporte de registro de asistencia durante el mes?**

**¿Cuánto es el tiempo que se programa emplear para realizar el registro de asistencia durante el mes?** 

#### **5. Tiempo de permanencia del personal**

**¿Cuánto es el tiempo que realmente permanecen los colaboradores en la empresa durante el mes?**

**¿Cuánto tiempo está programado que debería permanecer los colaboradores en la empresa durante el mes?**

## **Anexo 03: Entrevista con el gerente**

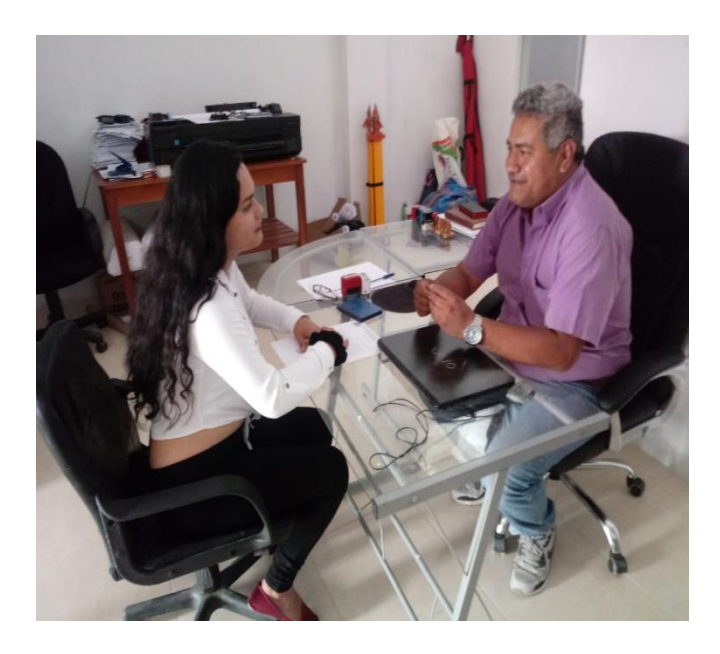

**Anexo 04: Entrevista con el encargado de registrar las asistencias**

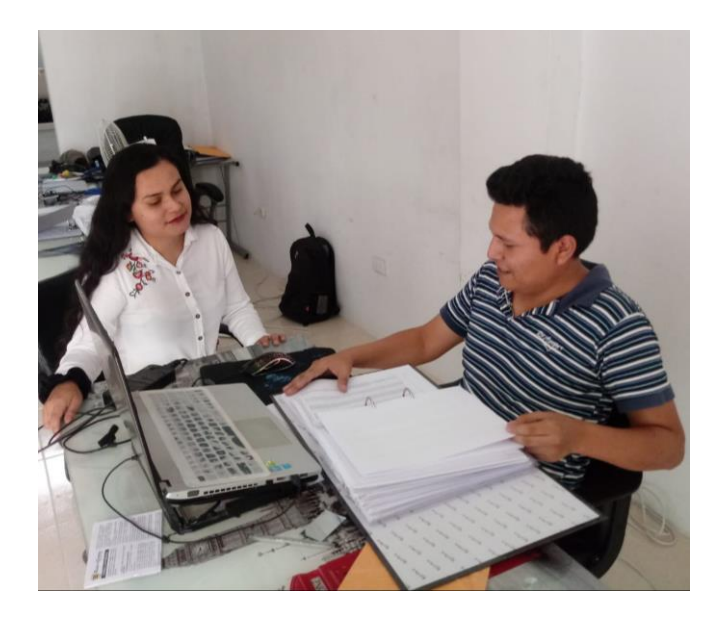

### **Anexo 05: Descripción de la entrevista**

### **Entrevista n° 01**

**Introducción:** Siendo las 10.33 de la mañana, del día sábado con fecha 23 del mes de noviembre del 2019. Se realizará la entrevista al señor Milver

Segura Barboza, teniendo como cargo de gerente en la empresa HAYMAR CONTRATISTAS GENERALES S.A.C., con el fin de brindar información a la estudiante Angie Nicole Segura Fernández en su trabajo de investigación titulada "Gestión de procesos para el control de registro de asistencia laboral en la empresa HAYMAR CONTRATISTAS GENERALES S.A.C."

Bueno a continuación, se procederá con las interrogantes:

**Persona 01:** ¿Cuántos registros de asistencia mensualmente se realizan en la empresa?

**Persona 02:** Los trabajadores registran su asistencia 127 veces durante el mes, obviamente esto está mal ya que se ve que el procedimiento que se está realizando no permite hacer que todos los colaboradores registren su asistencia.

**Persona 01:** ¿Cuánto es el costo total programado de permanencia del personal en la empresa durante el mes?

**Persona 02:** Bueno se le paga al personal mensualmente S/. 2,000.00 ya que aún no tienen mucha experiencia, las personas que trabajan aquí son 6, así que teniendo en cuenta ello mensualmente se paga al personal S/. 12,000.00, pero obviamente no se debería pagar esa cantidad ya que el personal se ausenta ya que el modo de registro de asistencia está mal por así decirlo.

**Persona 01:** Durante el mes, ¿Cuánto es el costo total de la permanencia, que realiza realmente el personal?

**Persona 02:** Umm… a ver espéreme un momento voy hacer unos cálculos … Ya listo aproximadamente S/. 10,500.00 por lo anteriormente mencionado que en realidad no cumplen con el horario establecido en la empresa, entonces se comparando con el costo programado que se les paga se ve que estamos gastando innecesariamente.

**Persona 01:** ¿Cuánto es el tiempo permanecen realmente los colaboradores en la empresa durante el mes?

**Persona 02:** Bueno en promedio trabajan 7.30 horas o 6.30 horas durante el día es decir permanecen mensualmente 168 horas cada trabajador, ya que no respetan la hora de ingreso a la oficina.

**Persona 01:** ¿Cuánto tiempo está programado que deberían permanecer los colaboradores en la empresa durante el mes?

**Persona 02:** Deberían realizar sus labores 8 horas diarias, como anterior mente se le mencionaba se trabajan 24 días es decir que mensualmente cada trabajador debería cumplir 192 horas.

**Persona 01:** Muchas gracias Gerente por la información brindada.

#### **Entrevista n°02**

Ahora se procederá hacer la entrevista al encargado de realizar registro de asistencia y reportes de estas, siendo las 11.44 de la mañana al Ingeniero Calos León.

A continuación, se procederá con las interrogantes:

**Persona 01:** Durante el mes, ¿Cuántas veces el personal registro su hora real de ingreso al momento de asistir a la empresa?

**Persona 02:** Bueno yo mensualmente veo en promedio 96 registros de asistencias que registran correctamente su asistencia, es decir su hora de ingreso, ya que hay algunos que viene más tarde, pero quieren poner su hora de ingreso como si hubiesen venido a la hora que se establece ingresar.

**Persona 01:** Ummm… que interesante. ¿Y cuántos registros de asistencias están programados realizar durante el mes?

**Persona 02:** Se deberían registrar con su hora de ingreso verdadera pues, en promedio 144 registros de asistencia, ya que diariamente se registran 6 y se trabajan 24 días al mes, pero vi que en realidad mis compañeros quieren manipular su verdadera hora de ingreso, queriendo poner su hora de ingreso a las 8 de la mañana cuando en realidad vienen a las 9 de la mañana.

**Persona 01:** ¿Cuánto es el tiempo usted emplea para realizar el reporte de registro de asistencia durante el mes?

**Persona 02:** Bueno yo me demoro en hacer ese reporte registro de asistencia pues 4 horas en promedio, ya que es tedioso revisar todos los documentos, existen algunos inconvenientes al recaudar la información en realidad.

**Persona 01:** ¿Cuánto es el tiempo que se le programa a usted para realizar el reporte de registro de asistencia durante el mes según lo programado?

**Persona 02:** Jajajaj… bueno me dicen que debería terminar ese reporte durante una hora, pero eso como ve, no se cumple. Sabe el estar revisando registro por registro y de cada trabajador es muy tedioso, por eso demoro más de lo acordado con el gerente.

**Persona 01:** Muchas gracias señor Carlos por la información que me ha brindado muy amable.

## **Anexo 06: Registro de Autenticad de asistencia**

#### **Julio**

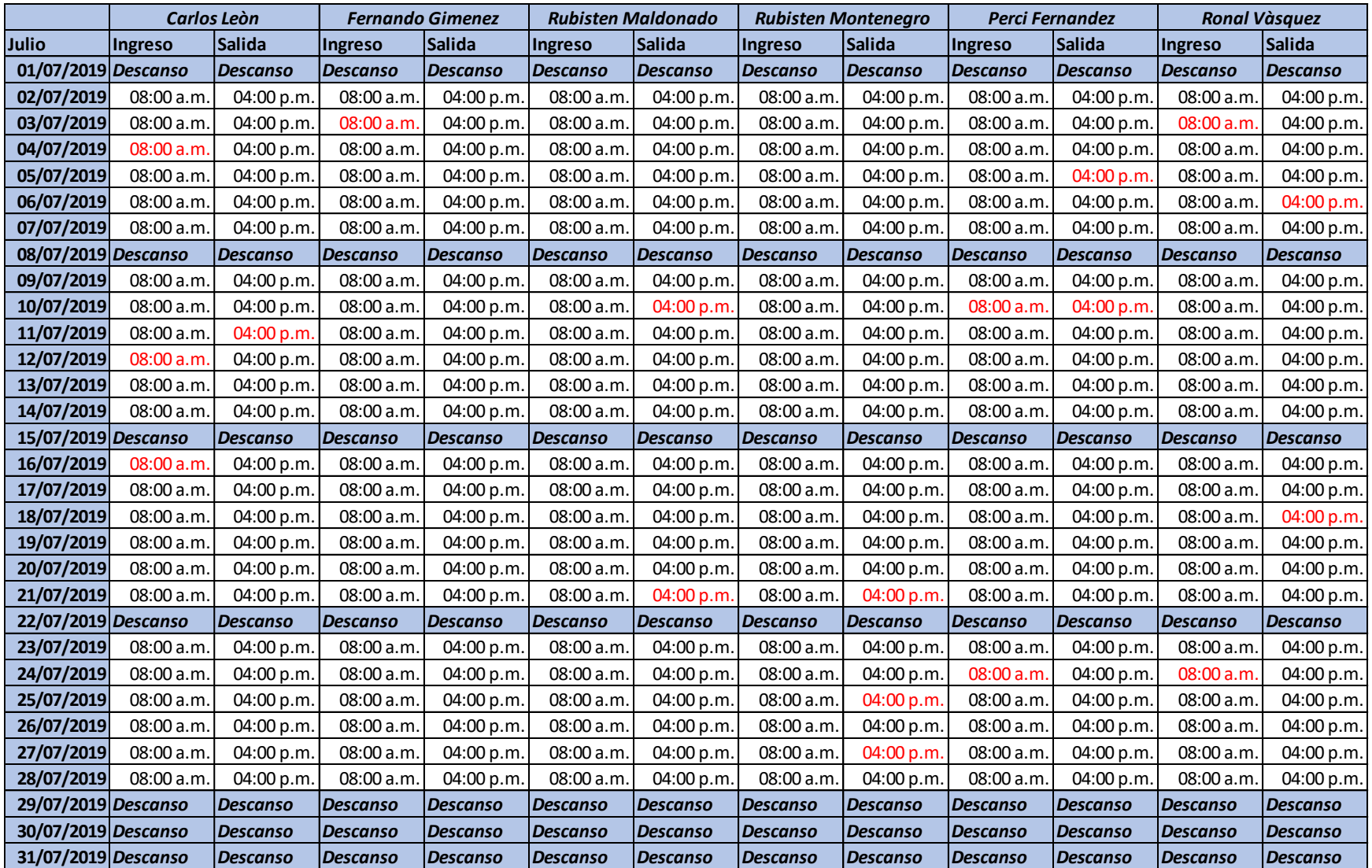

### **Agosto**

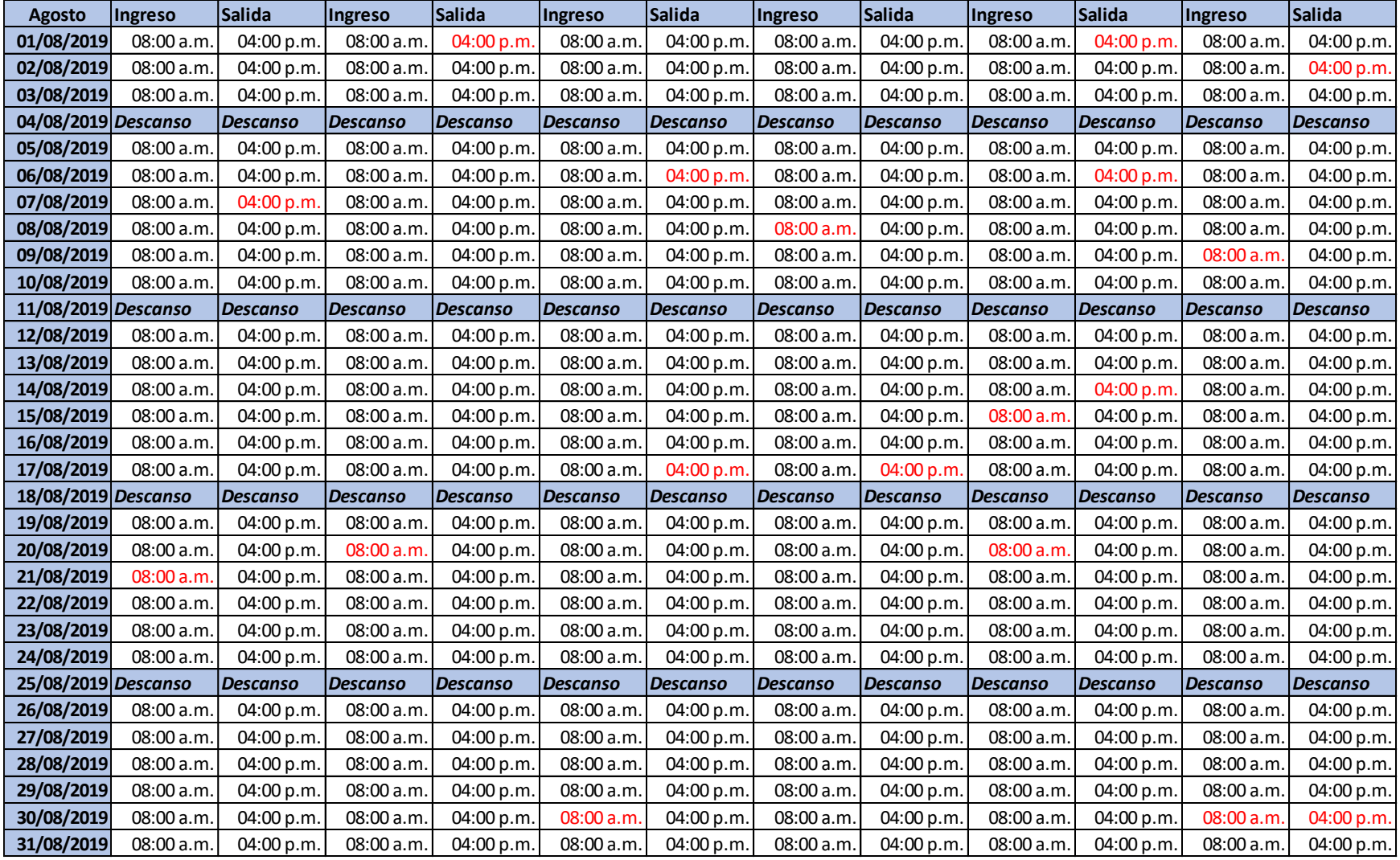

# **Septiembre**

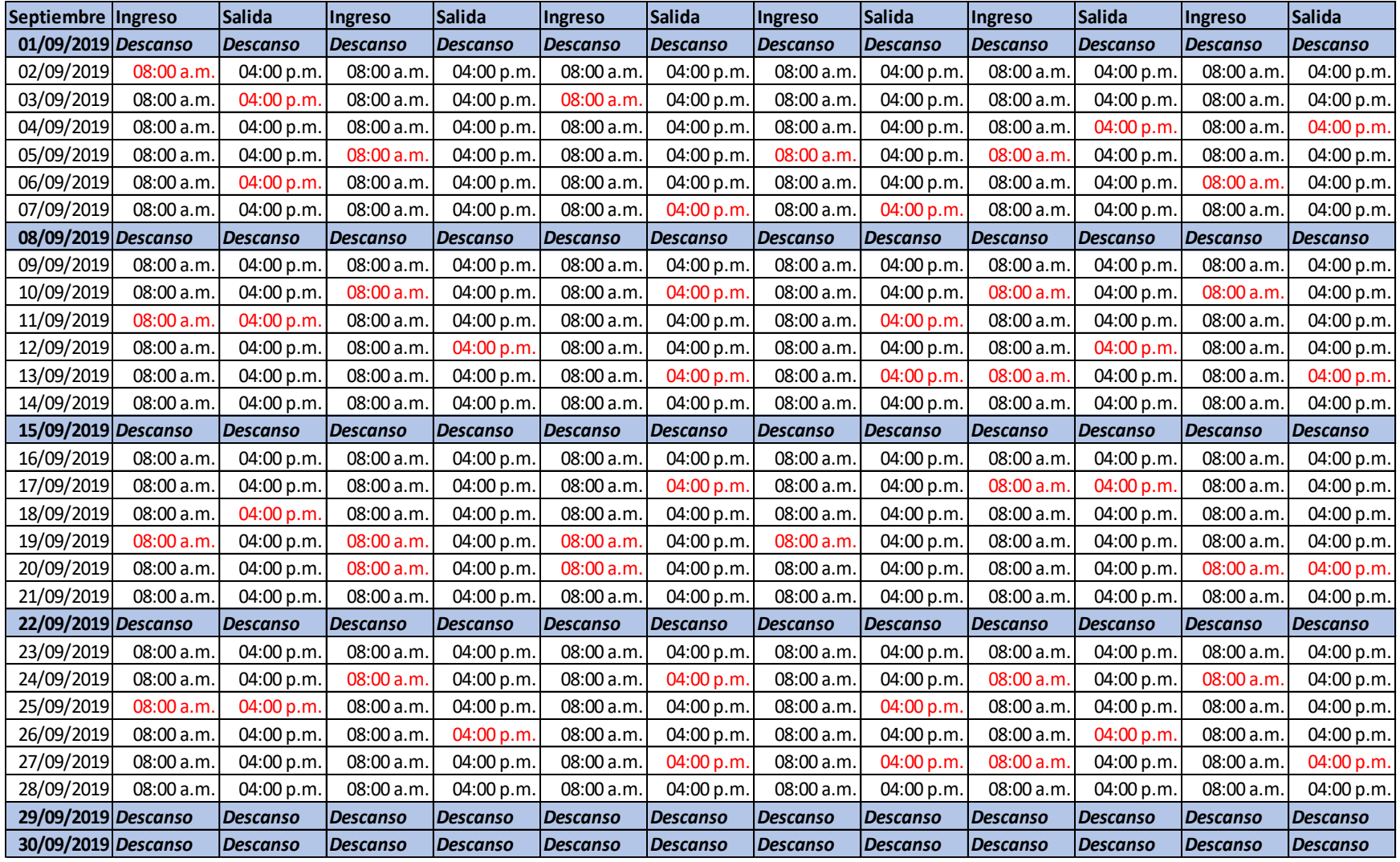

## **Anexo 07: Registro de efectividad de asistencia**

# **Julio**

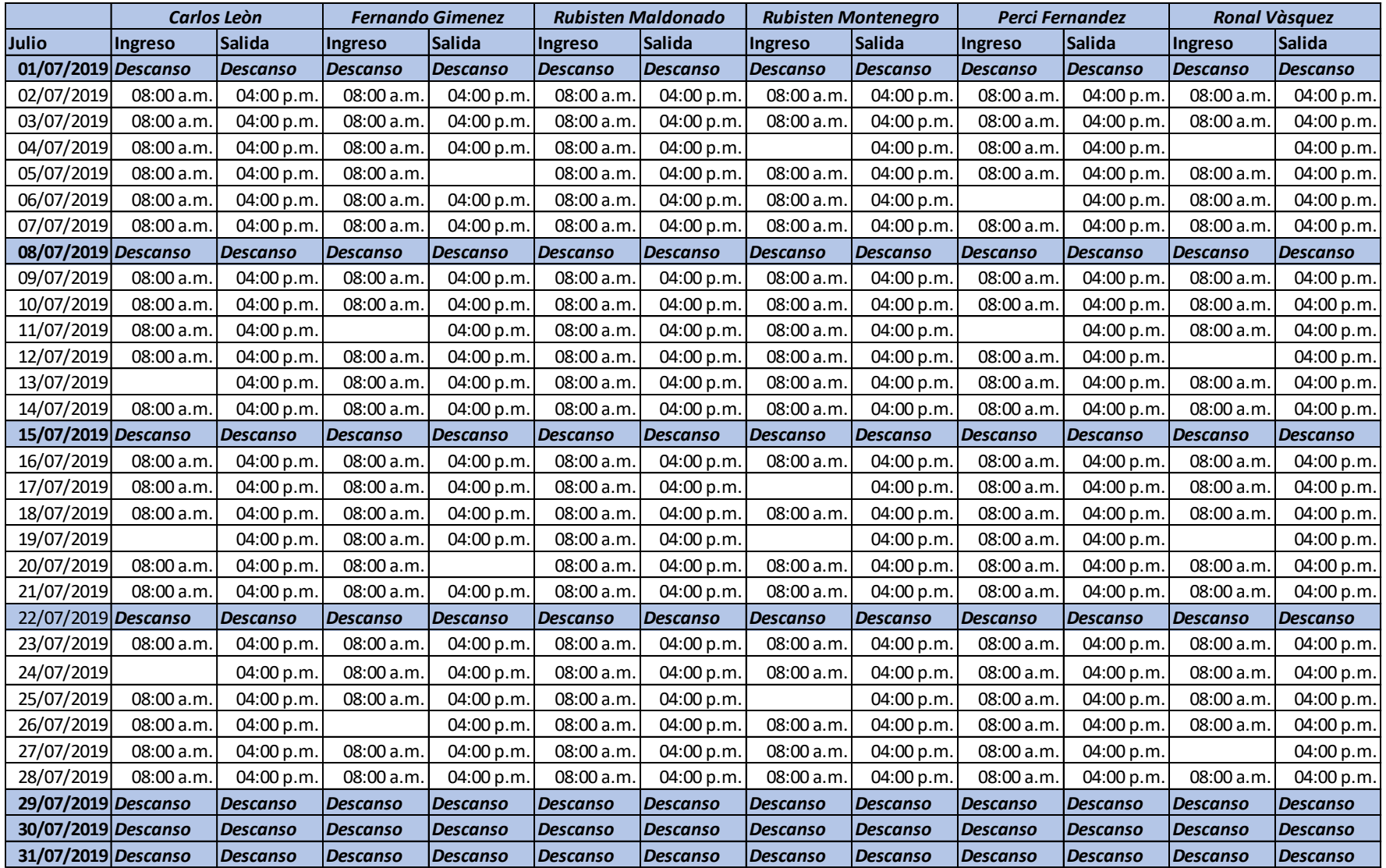

### **Agosto**

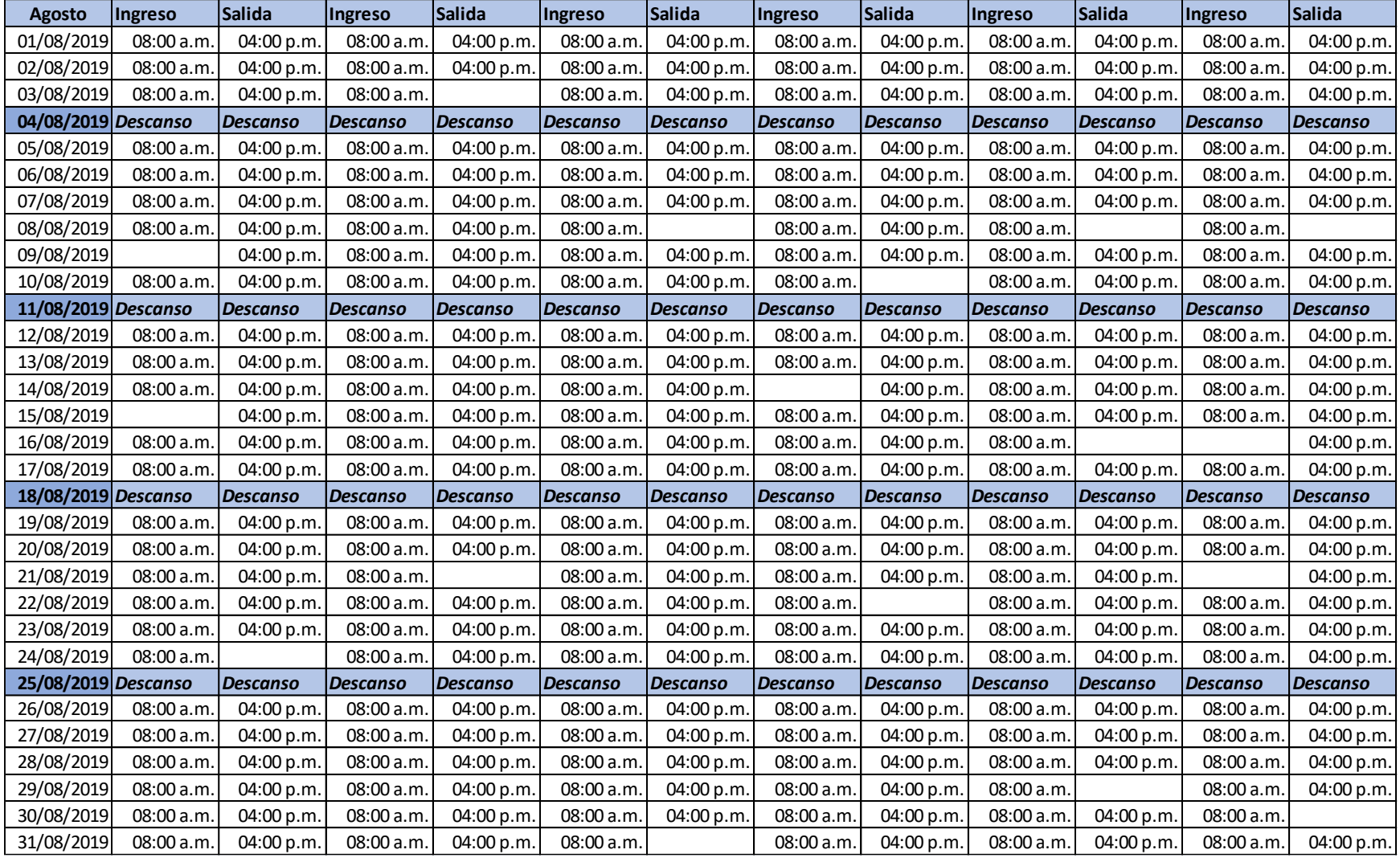

# **Septiembre**

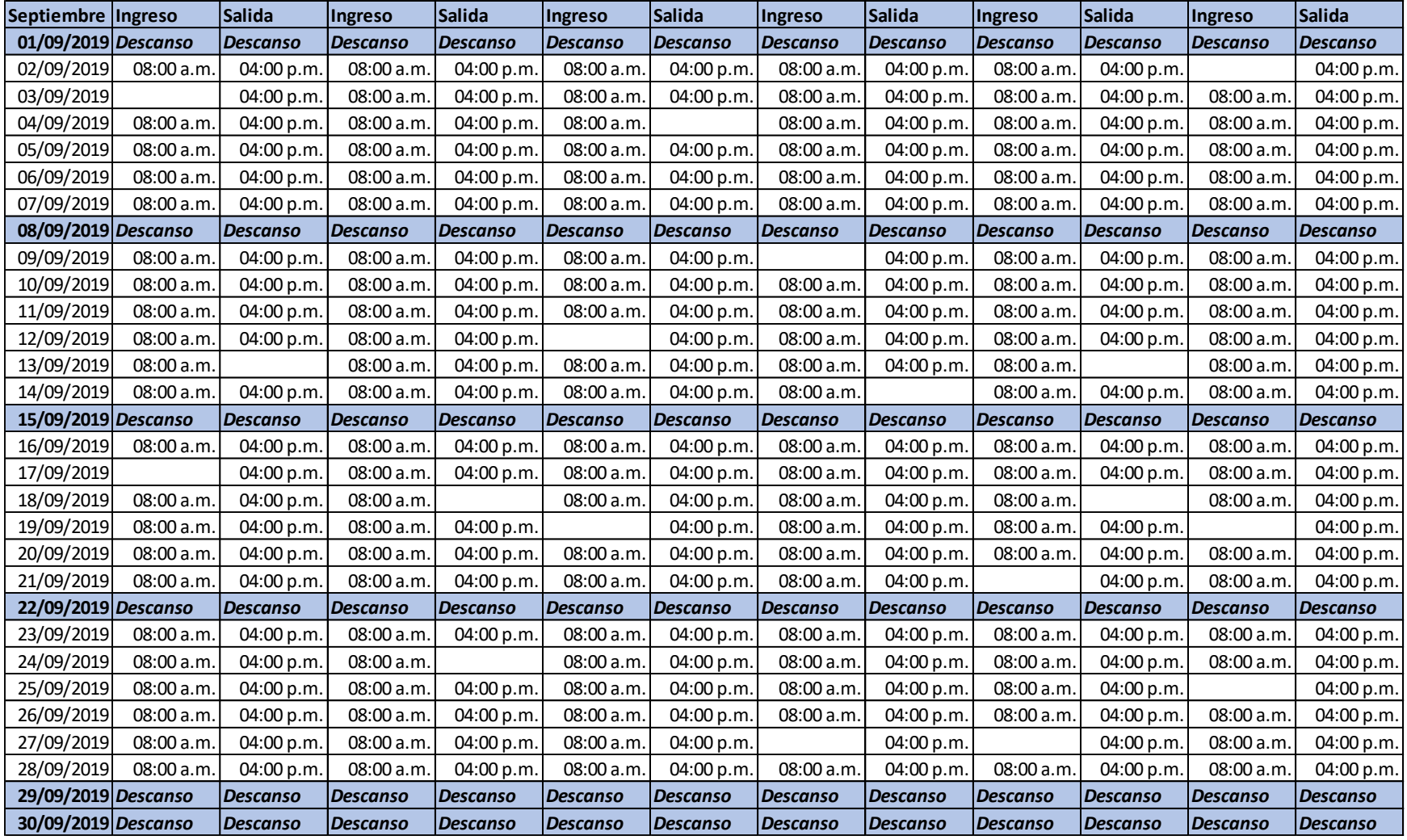

# **Anexo 08: Costo del personal por registro de su asistencia**

### **Julio**

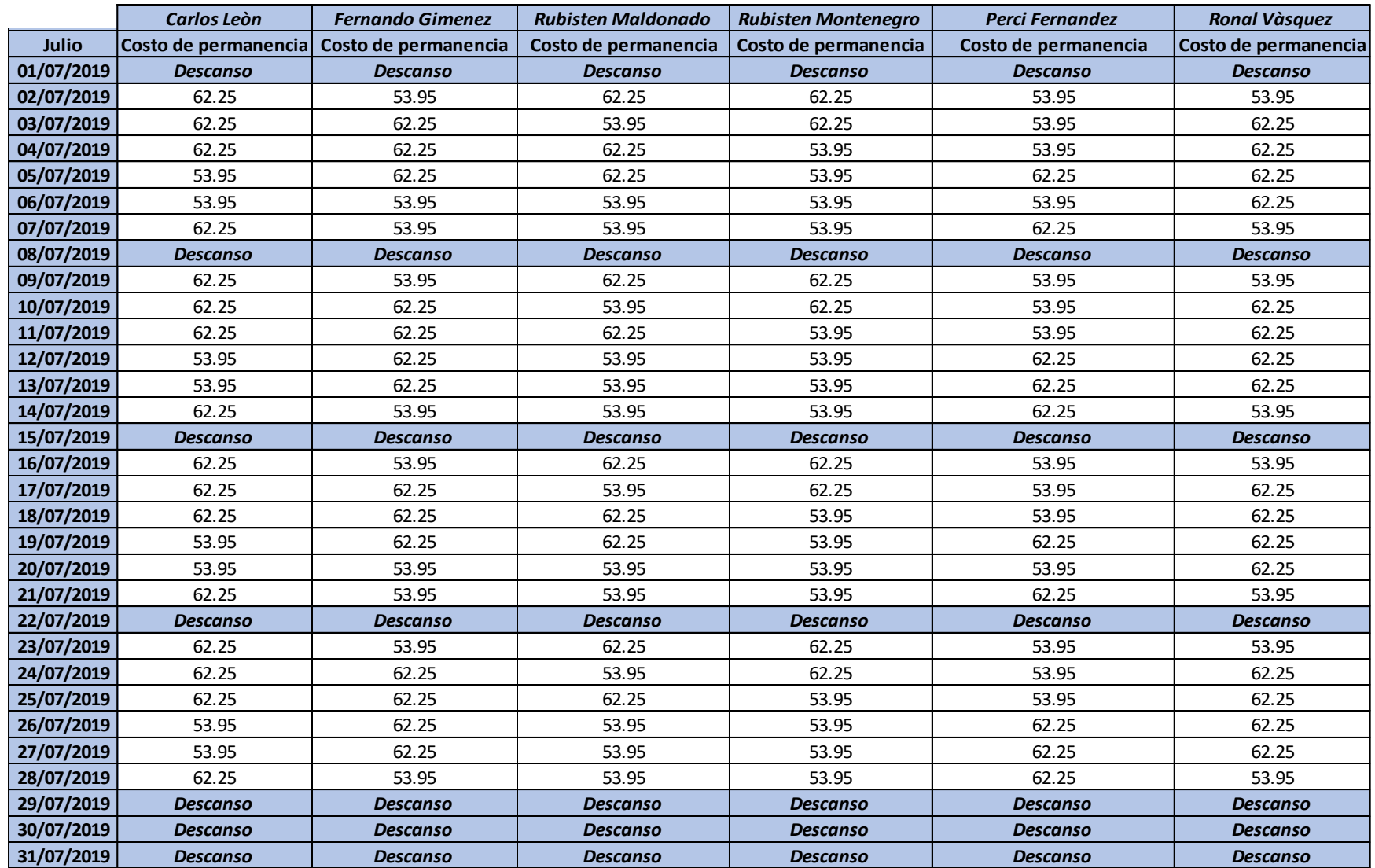

#### **Agosto**

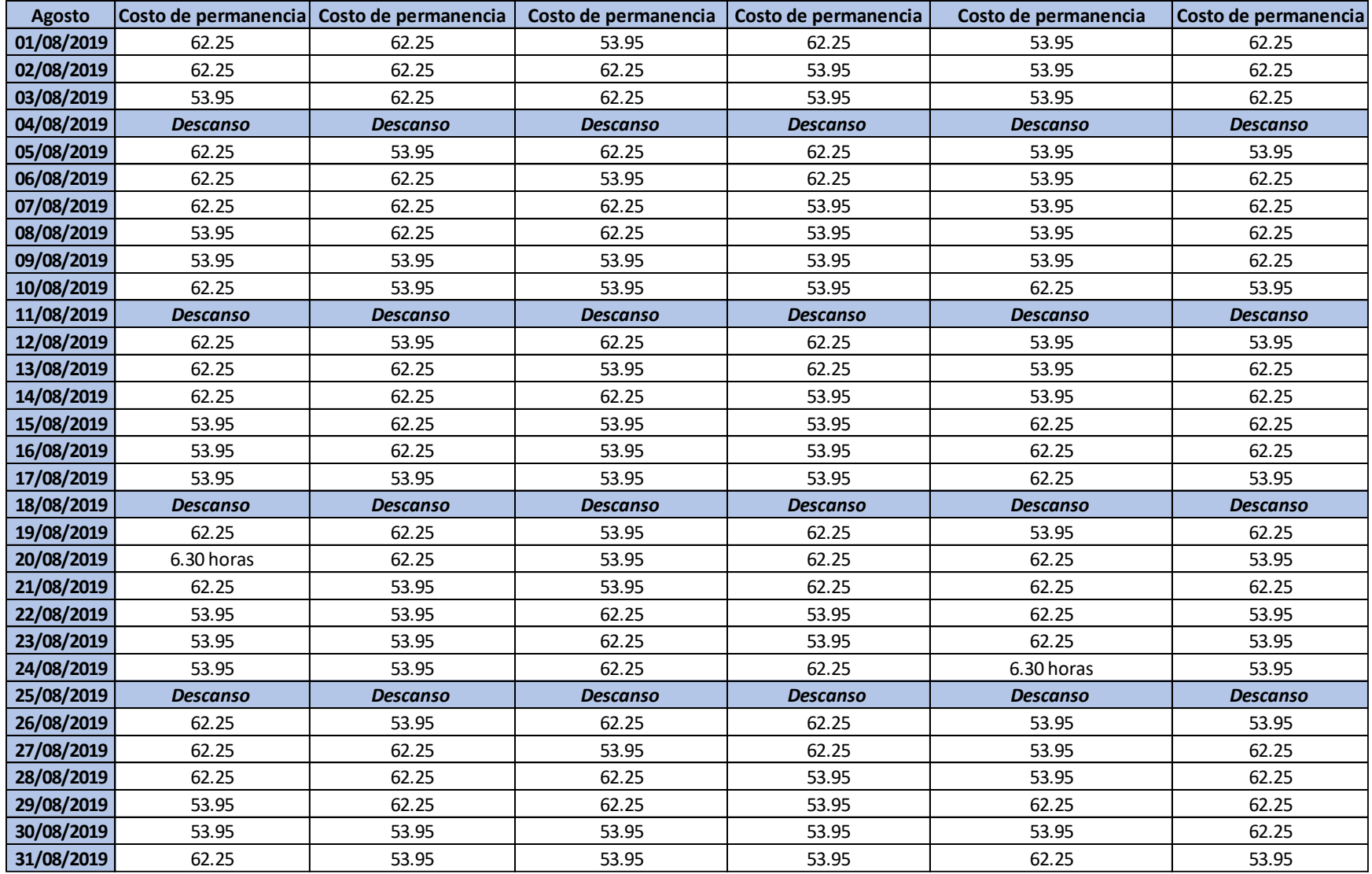

# **Septiembre**

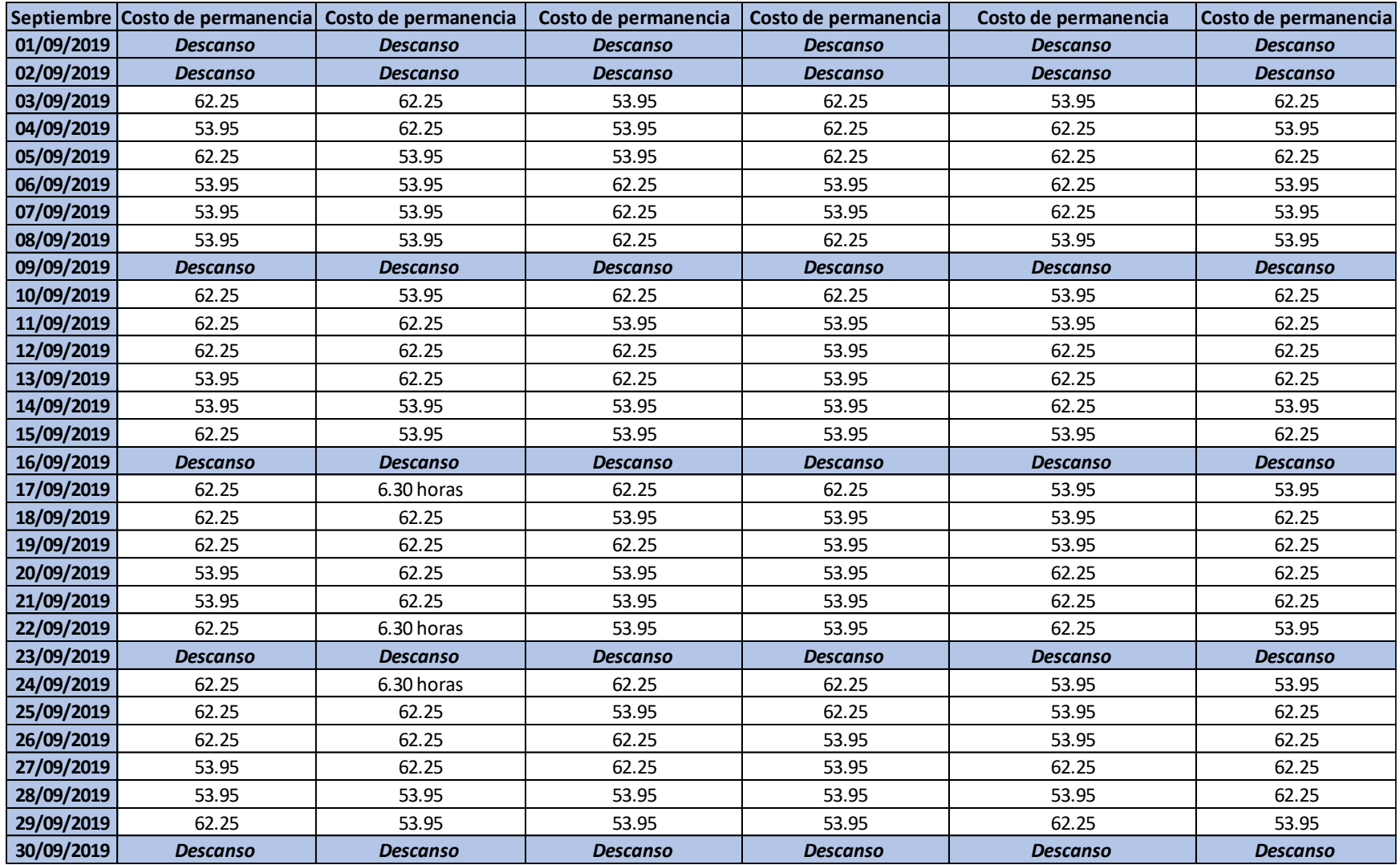

# **Anexo 09: Registro de permanencia**

# **Julio**

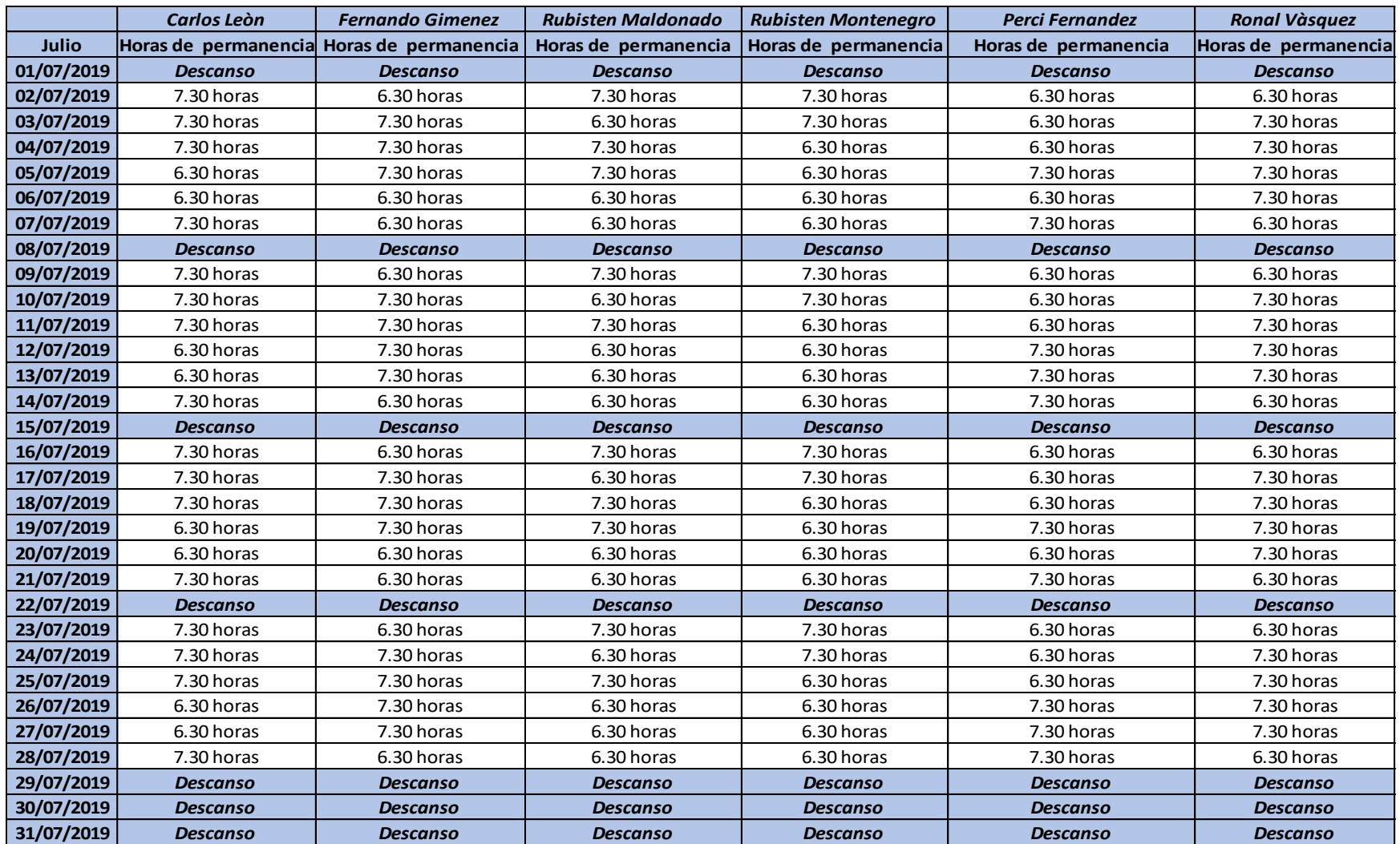

### **Agosto**

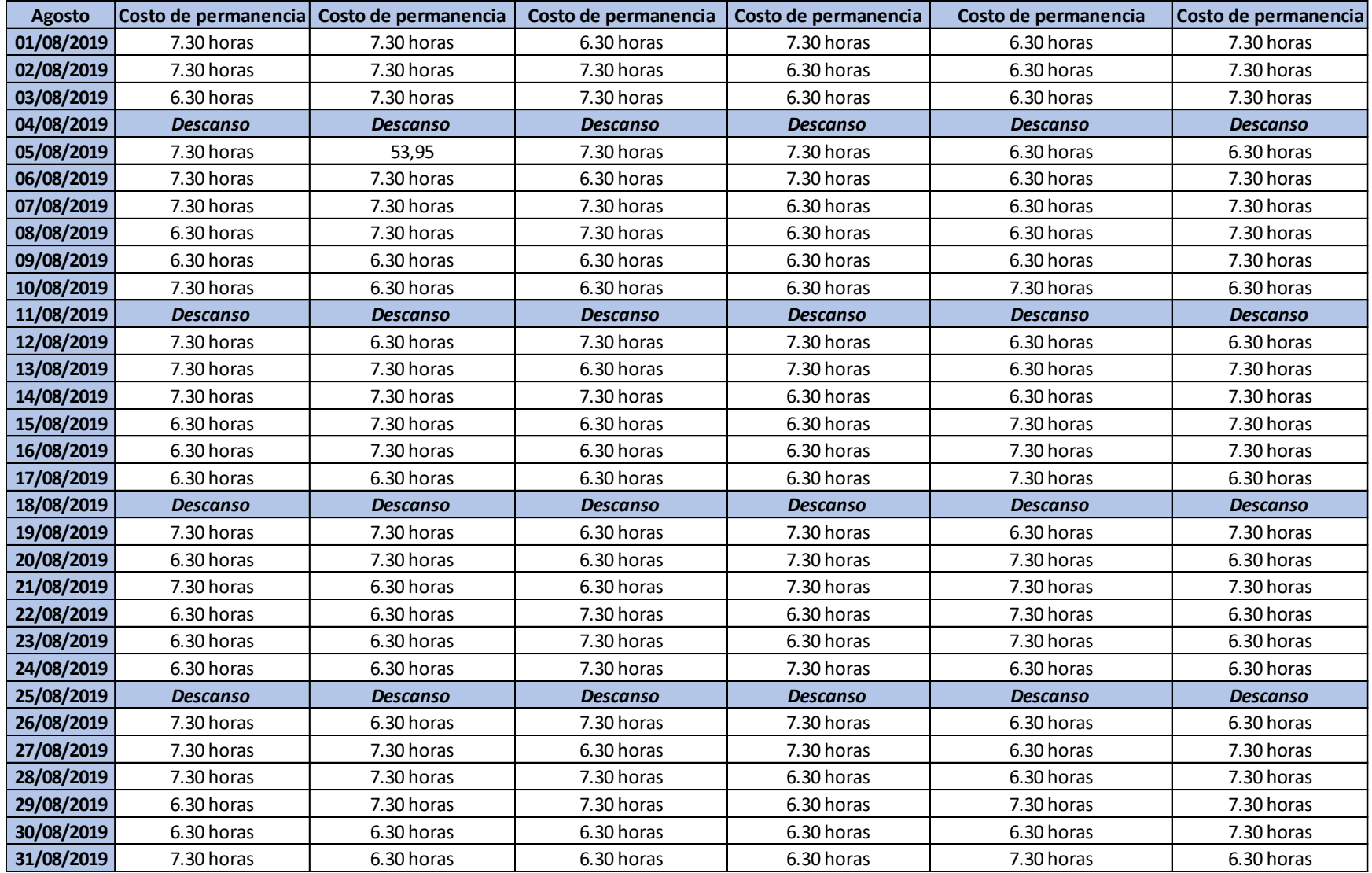
# **Septiembre**

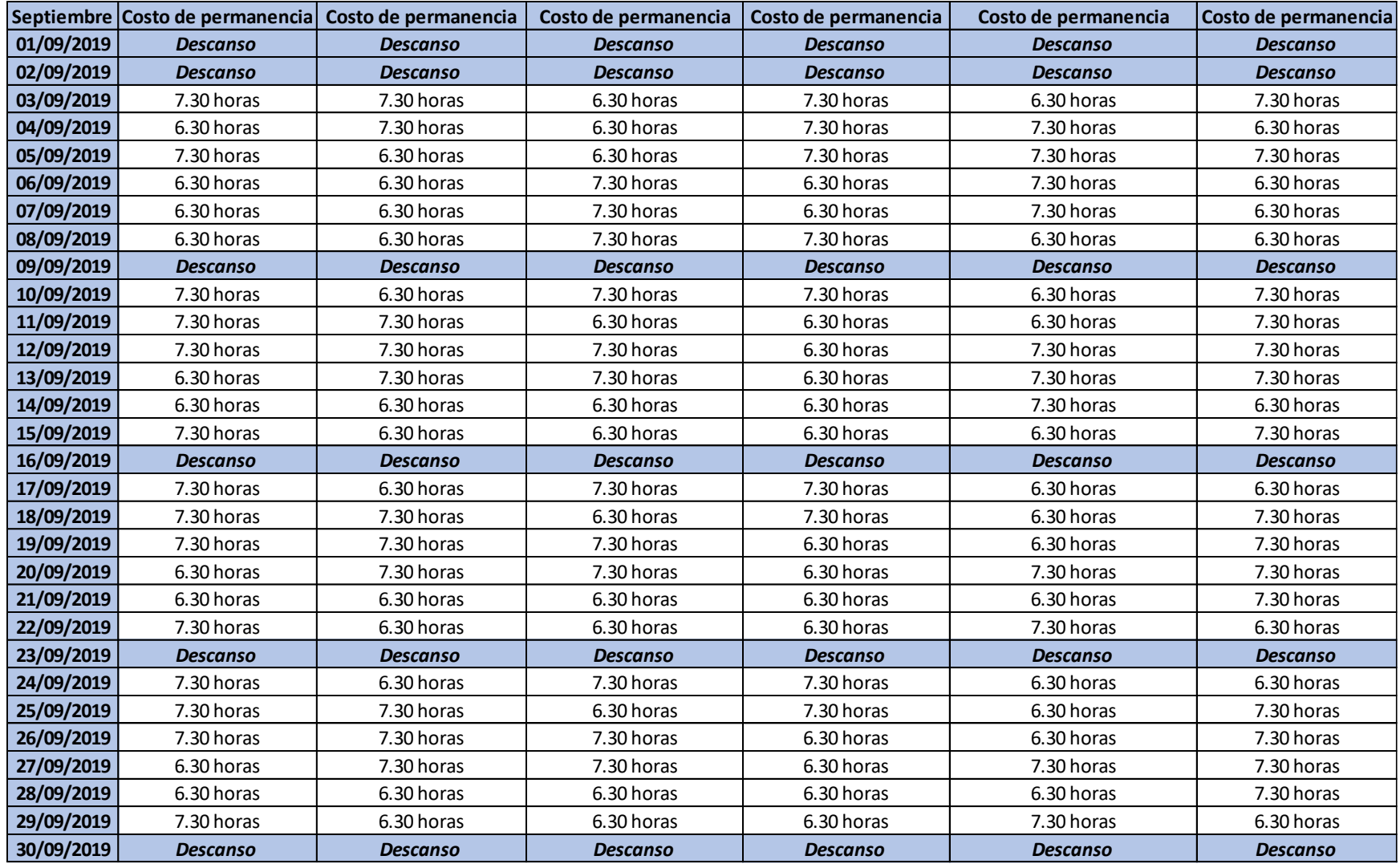

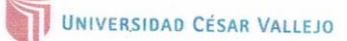

VALIDACIÓN POR JUICIO DE EXPERTOS

### ESTUDIANTE: Segura Fernández, Angie Nicole

#### LÍNEA DE INVESTIGACIÓN: Operaciones y Procesos

#### MUESTRA: 2 personas

Estimado profesional, se le invita a participar en el proceso de evaluación de un instrumento para la Investigación "GESTIÓN DE PROCESOS PARA EL CONTROL DE REGISTRO DE AISTENCIA LABORAL EN LA EMPRESA HAYMAR CONTRATISTAS GENERALES S.A.C.". En razón a ello se le alcanza el instrumento para que pueda brindarnos a través de su experiencia las observaciones que estime pertinente.

Pregunta N 01: Durante el mes, ¿Cuántas veces el personal registro su hora real de ingreso al momento de asistir a la empresa?

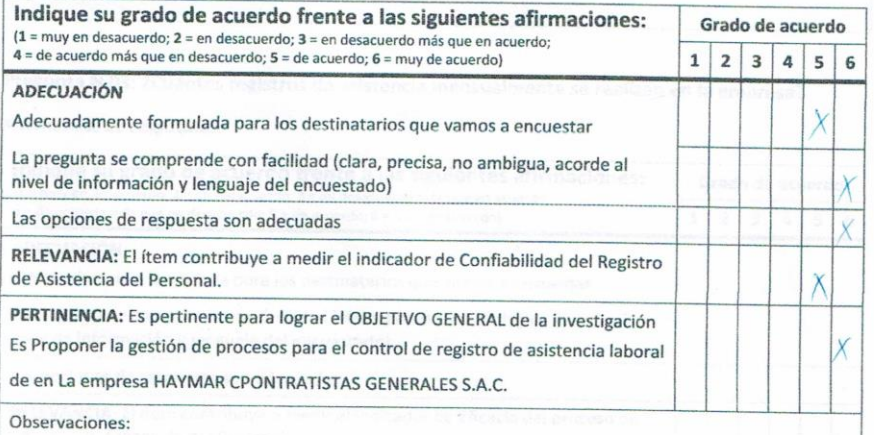

# Pregunta N 02: ¿Cuántos registros de asistencias están programados realizar durante el mes?

Alternativas de respuestas:

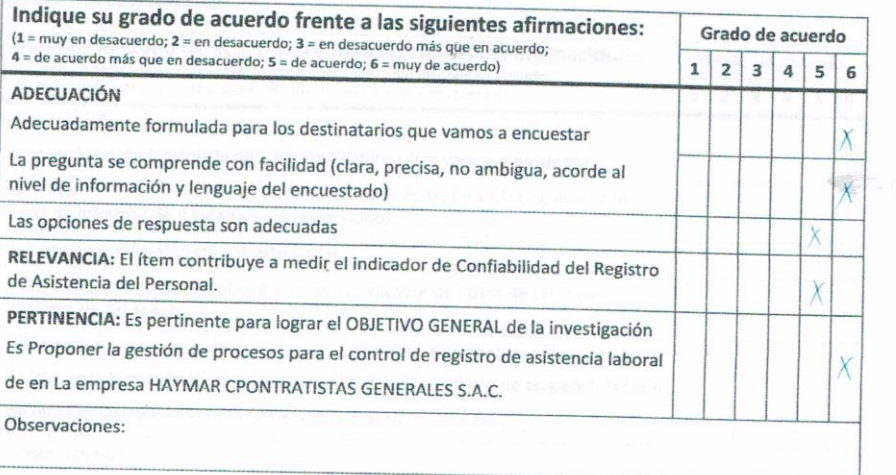

# Pregunta N 03: ¿Cuántos registros de asistencia mensualmente se realizan en la empresa?

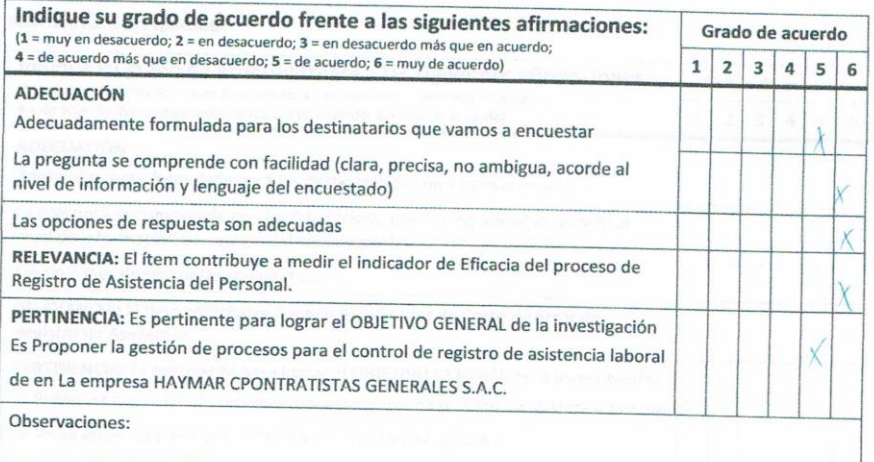

Pregunta N 04: ¿Cuánto es el costo total programado de permanencia del personal en la empresa durante el mes?

Alternativas de respuestas:

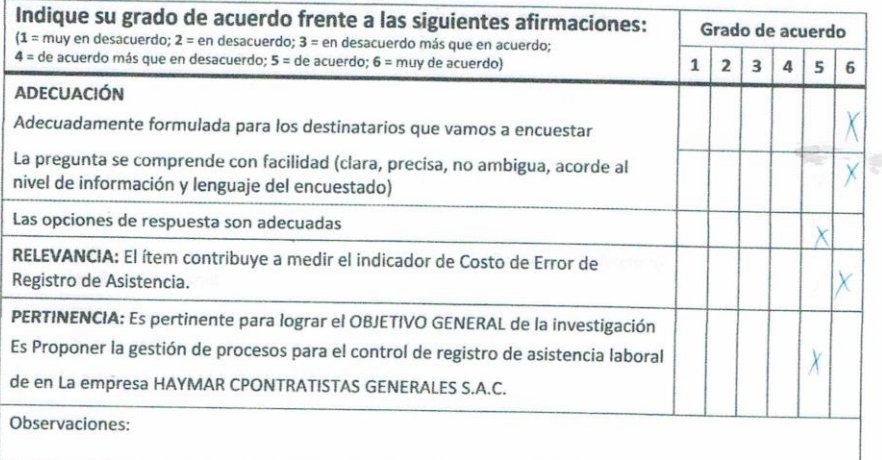

Pregunta N 05: ¿Durante el mes, ¿Cuánto es el costo total de la permanencia, que realiza realmente el personal?

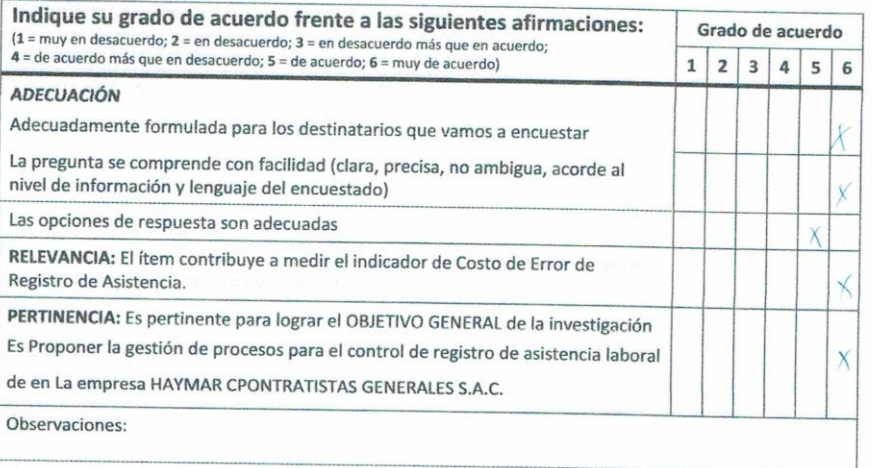

Pregunta N 06: ¿Cuánto es el tiempo que emplea el encargado para realizar el reporte de registro de asistencia durante el mes?

 $\widetilde{\mathfrak{g}}_i$ 

Alternativas de respuestas:

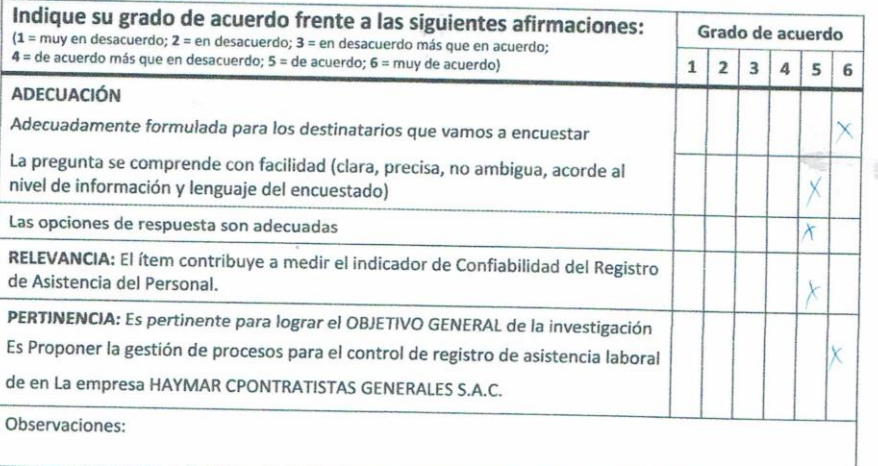

Pregunta N 07: ¿Cuánto es el tiempo que se programa emplear para realizar el registro de asistencia durante el mes?

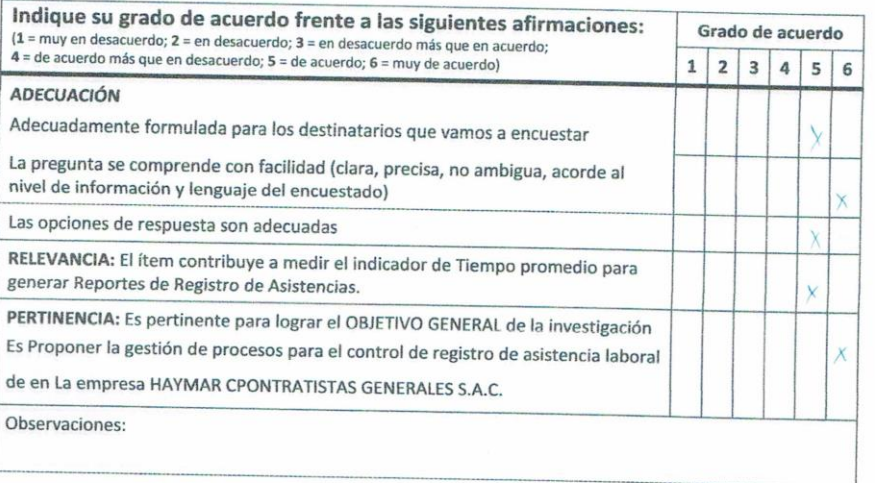

Pregunta N 08: ¿Cuánto es el tiempo que realmente permanecen los colaboradores en la empresa durante el mes?

Alternativas de respuestas:

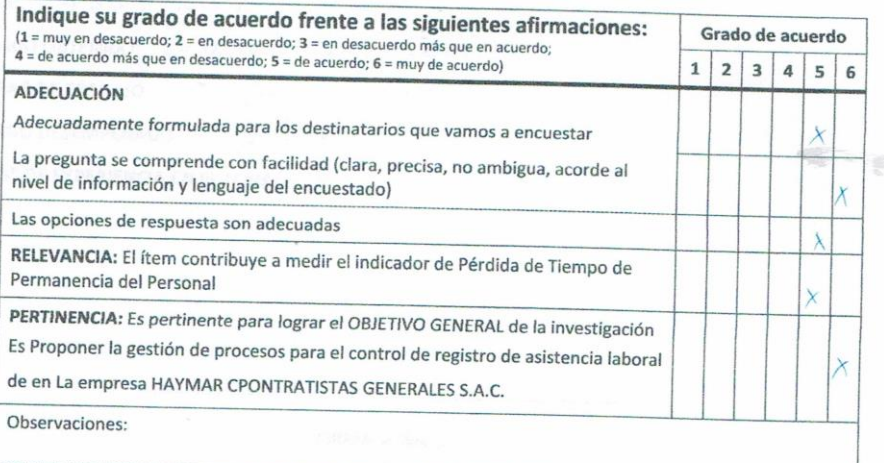

Pregunta N 09: ¿Cuánto tiempo está programado que debería permanecer los colaboradores en la empresa durante el mes?

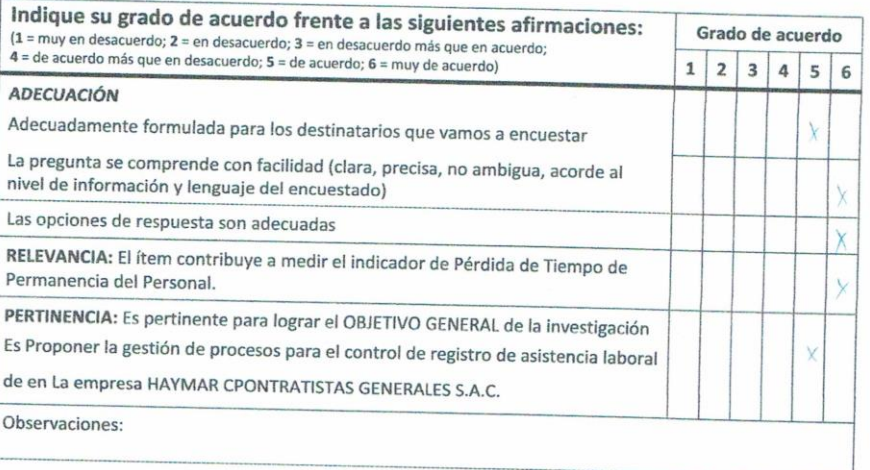

EXPERTO: Zoglilico y remacement GRADO OBTENIDO: Ingeniero industrial CARGO DESEMPEÑADO: Zogilica AÑOS DE EXPERIENCIA EN EL TEMA: 3

FIRMA Y SELLO JOSE RONY QUESTIVEN ORREGO

#### UNIVERSIDAD CESAR VALLEJO

VALIDACIÓN POR JUICIO DE EXPERTOS

ESTUDIANTE: Segura Fernández, Angie Nicole

LÍNEA DE INVESTIGACIÓN: Operaciones y Procesos

**MUESTRA: 2 personas** 

Estimado profesional, se le invita a participar en el proceso de evaluación de un instrumento para la Investigación "GESTIÓN DE PROCESOS PARA EL CONTROL DE REGISTRO DE AISTENCIA LABORAL EN LA EMPRESA HAYMAR CONTRATISTAS GENERALES S.A.C.". En razón a ello se le alcanza el instrumento para que pueda brindarnos a través de su experiencia las observaciones que estime pertinente.

Pregunta N 01: Durante el mes, ¿Cuántas veces el personal registro su hora real de ingreso al momento de asistir a la empresa?

Alternativas de respuestas:

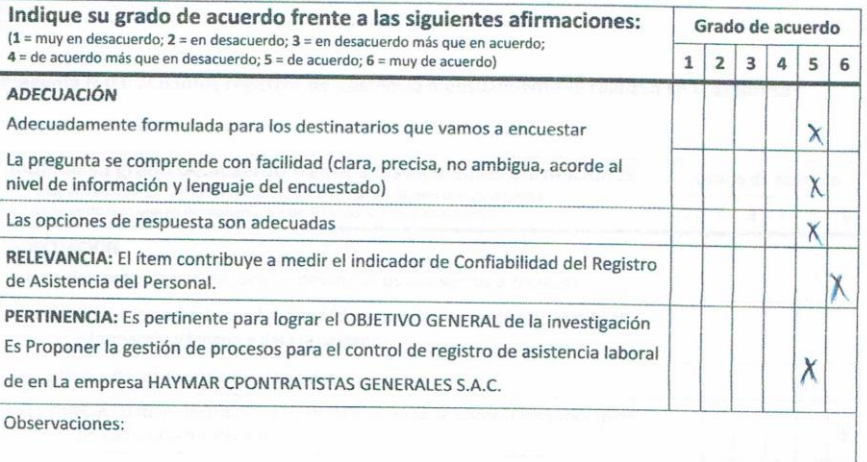

79

# Pregunta N 02: ¿Cuántos registros de asistencias están programados realizar durante el mes?

 $\hat{\mathcal{P}}_i$ 

É.

Alternativas de respuestas:

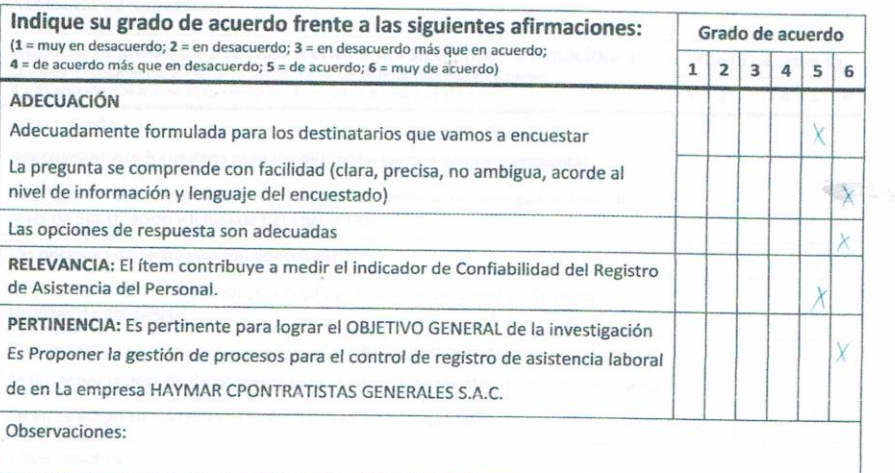

# Pregunta N 03: ¿Cuántos registros de asistencia mensualmente se realizan en la empresa?

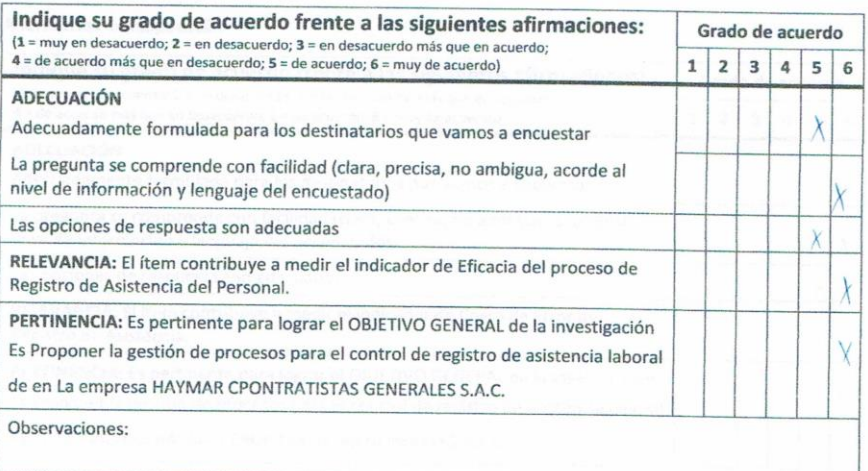

Pregunta N 04: ¿Cuánto es el costo total programado de permanencia del personal en la empresa durante el mes?

Alternativas de respuestas:

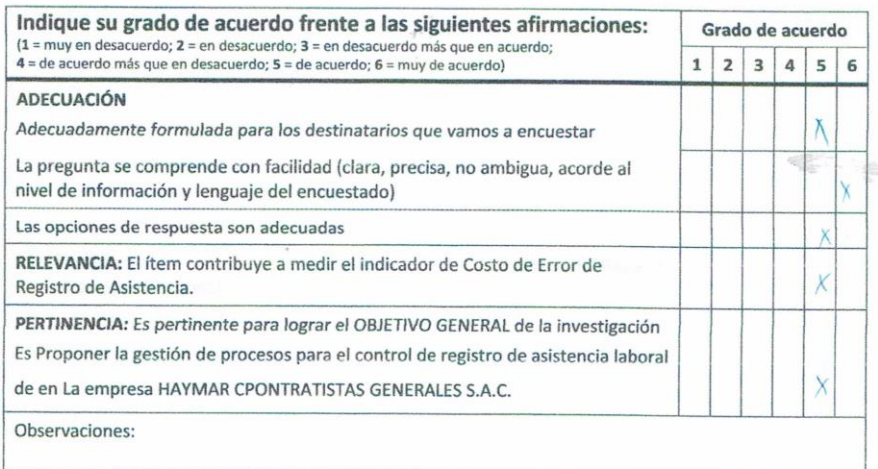

Pregunta N 05: ¿Durante el mes, ¿Cuánto es el costo total de la permanencia, que realiza realmente el personal?

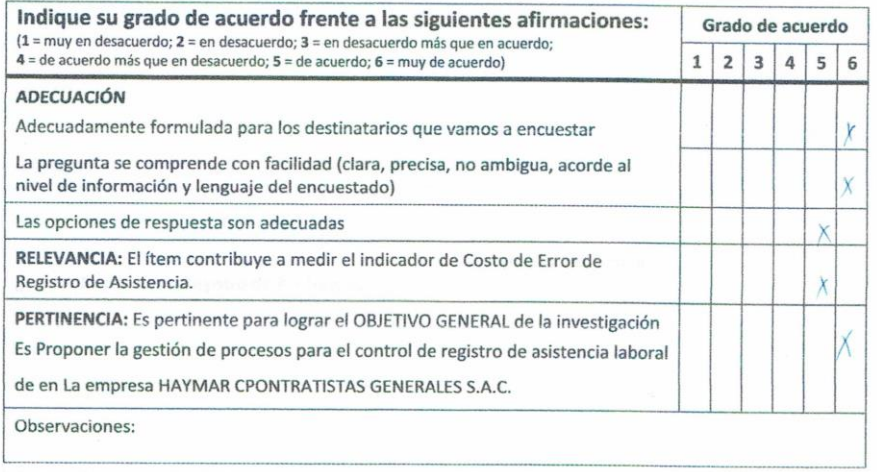

Pregunta N 06: ¿Cuánto es el tiempo que emplea el encargado para realizar el reporte de registro de asistencia durante el mes?

Alternativas de respuestas:

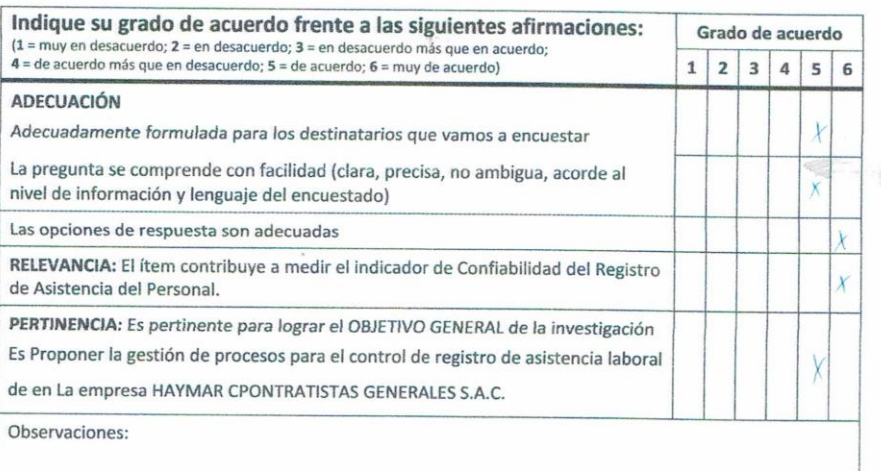

#### Pregunta N 07: ¿Cuánto es el tiempo que se programa emplear para realizar el registro de asistencia durante el mes?

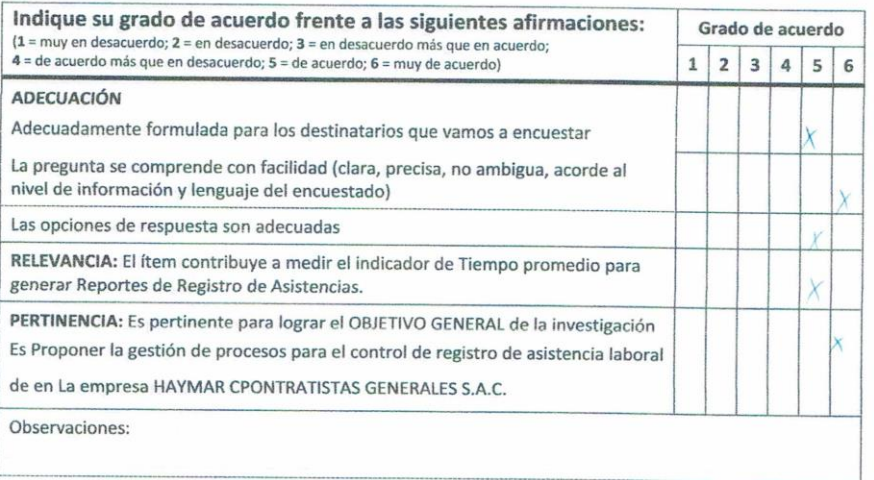

Pregunta N 08: ¿Cuánto es el tiempo que realmente permanecen los colaboradores en la empresa durante el mes?

#### Alternativas de respuestas:

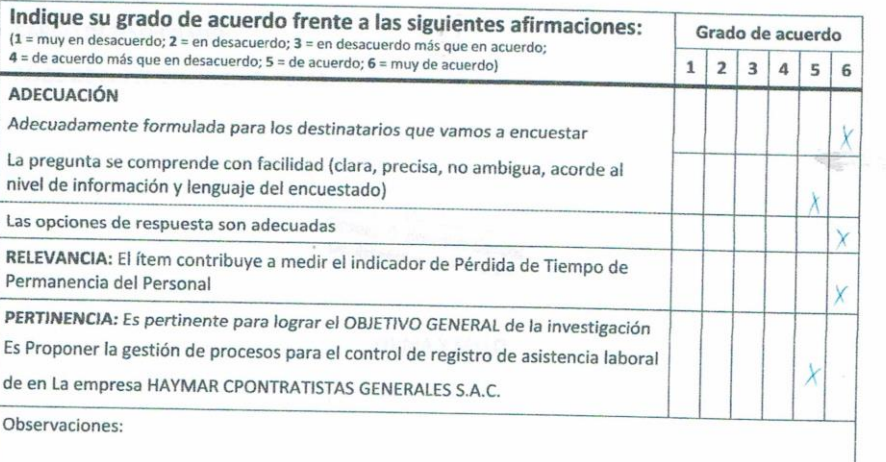

### Pregunta N 09: ¿Cuánto tiempo está programado que debería permanecer los colaboradores en la empresa durante el mes?

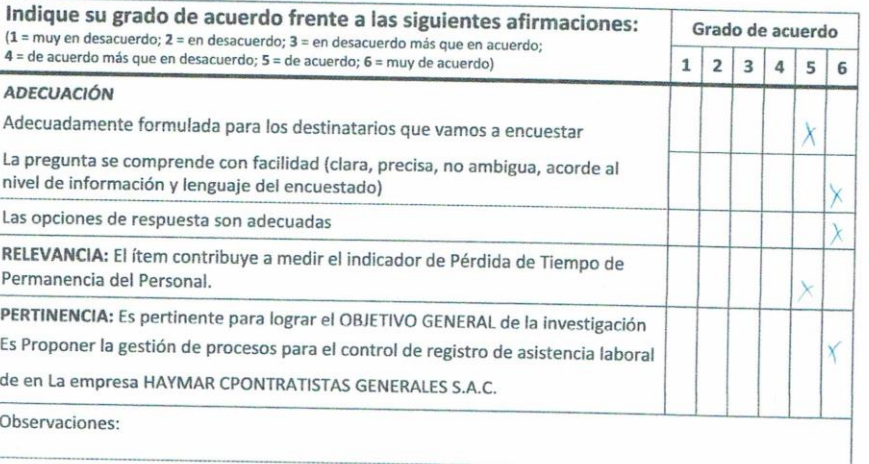

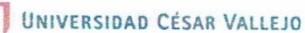

EXPERTO:

**GRADO OBTENIDO:** 

DNI:

LUGAR DE TRABAJO:

CARGO DESEMPEÑADO:

AÑOS DE EXPERIENCIA EN EL TEMA:

low Grimaldo D. Benavides Campos<br>Lic. Estadistico - COESPE 259

FIRMA Y SELLO

UNIVERSIDAD CESAR VALLEJO

**VALIDACIÓN POR JUICIO DE EXPERTOS** 

ESTUDIANTE: Segura Fernández, Angie Nicole

LÍNEA DE INVESTIGACIÓN: Operaciones y Procesos

**MUESTRA: 2 personas** 

Estimado profesional, se le invita a participar en el proceso de evaluación de un instrumento para la Investigación "GESTIÓN DE PROCESOS PARA EL CONTROL DE REGISTRO DE AISTENCIA LABORAL EN LA EMPRESA HAYMAR CONTRATISTAS GENERALES S.A.C.". En razón a ello se le alcanza el instrumento para que pueda brindarnos a través de su experiencia las observaciones que estime pertinente.

Pregunta N 01: Durante el mes, ¿Cuántas veces el personal registro su hora real de ingreso al momento de asistir a la empresa?

Alternativas de respuestas:

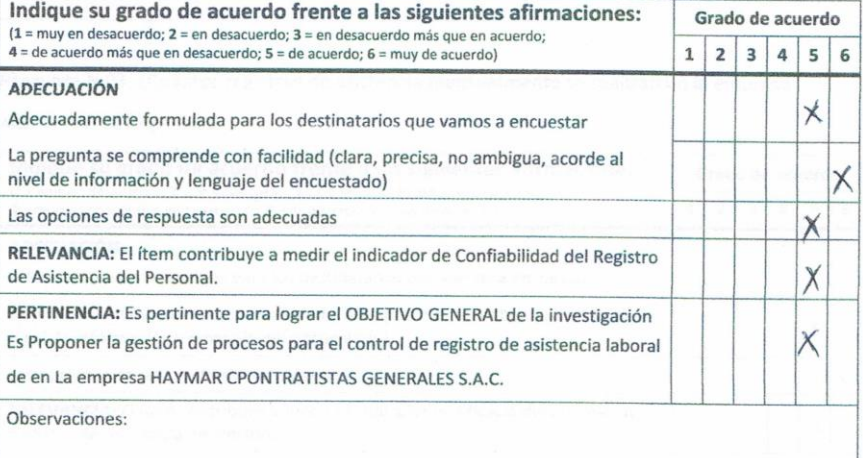

85

Pregunta N 02: ¿Cuántos registros de asistencias están programados realizar durante el mes?

Alternativas de respuestas:

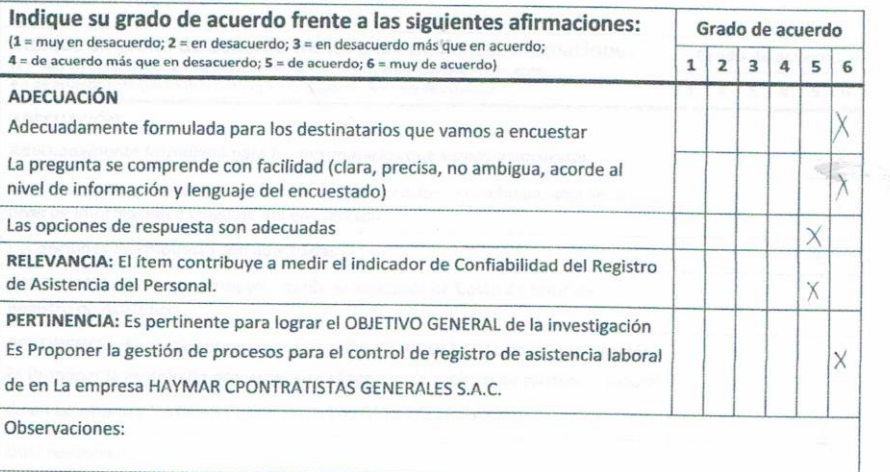

## Pregunta N 03: ¿Cuántos registros de asistencia mensualmente se realizan en la empresa?

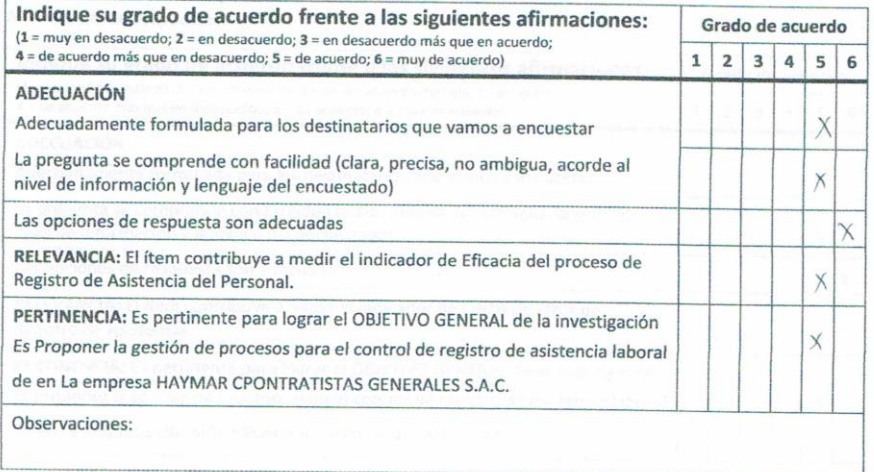

Pregunta N 06: ¿Cuánto es el tiempo que emplea el encargado para realizar el reporte de registro de asistencia durante el mes?

#### Alternativas de respuestas:

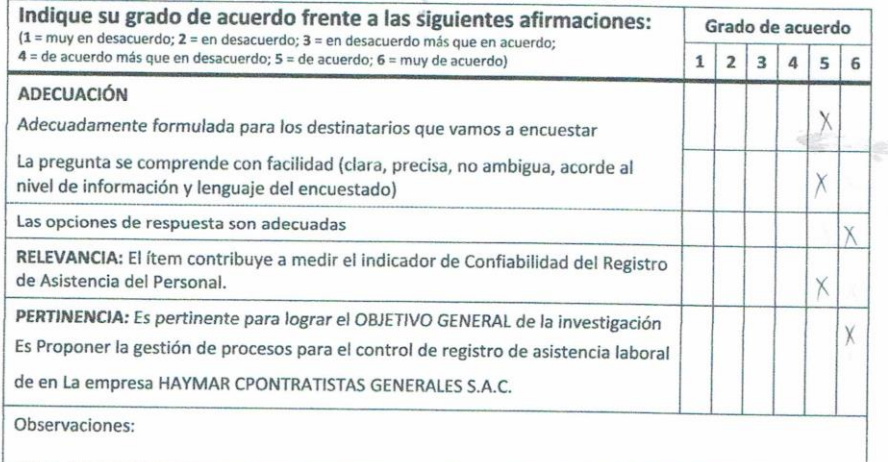

Pregunta N 07: ¿Cuánto es el tiempo que se programa emplear para realizar el registro de asistencia durante el mes?

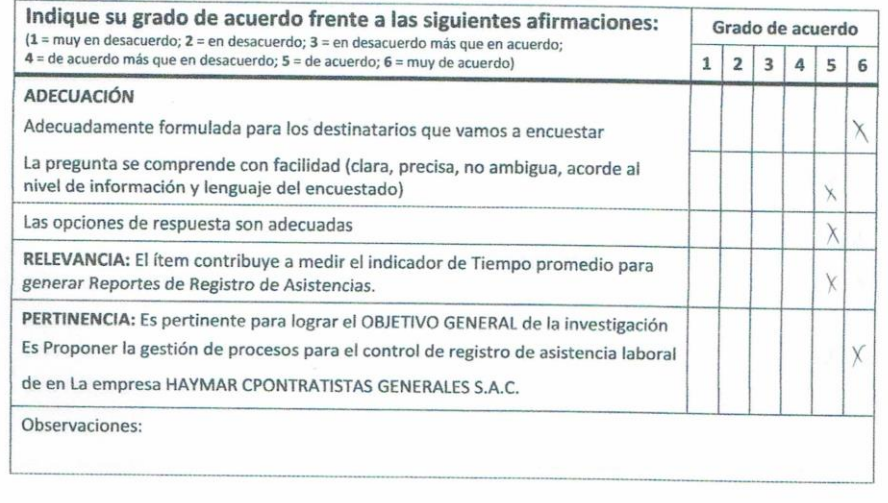

Pregunta N 04: ¿Cuánto es el costo total programado de permanencia del personal en la empresa durante el mes?

#### Alternativas de respuestas:

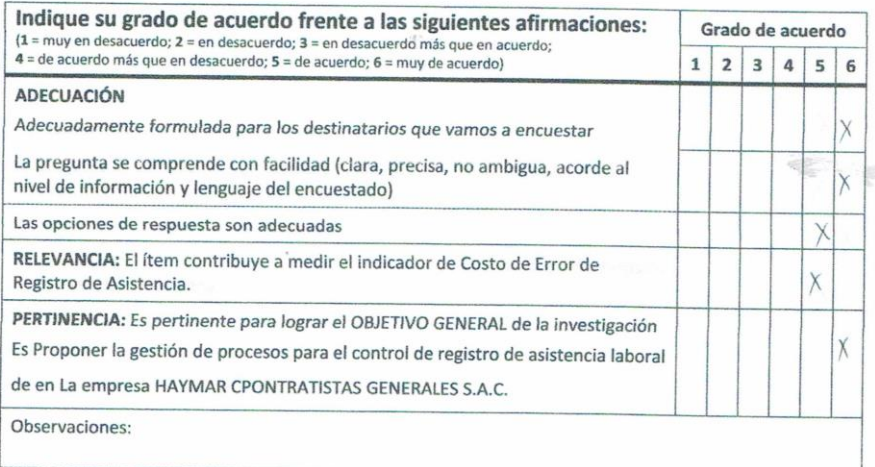

Pregunta N 05: ¿Durante el mes, ¿Cuánto es el costo total de la permanencia, que realiza realmente el personal?

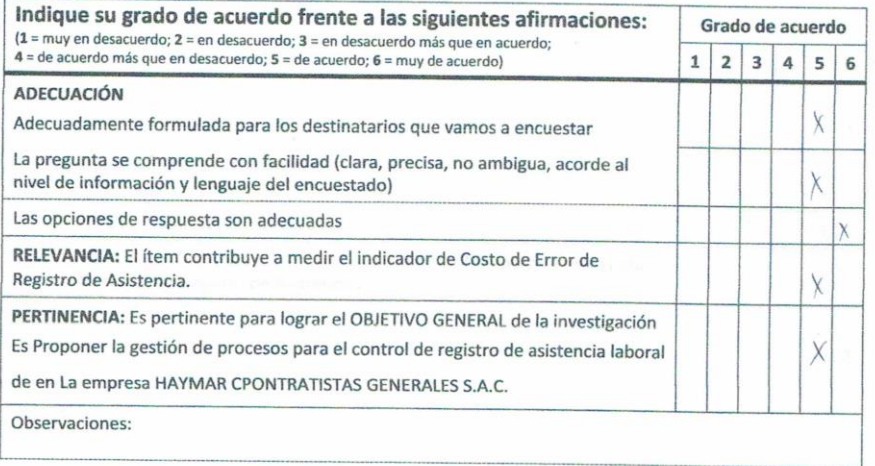

Pregunta N 06: ¿Cuánto es el tiempo que emplea el encargado para realizar el reporte de registro de asistencia durante el mes?

#### Alternativas de respuestas:

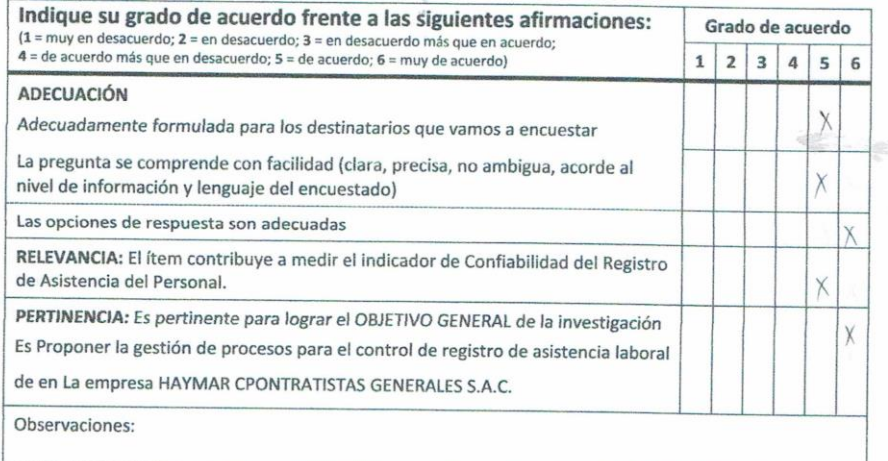

Pregunta N 07: ¿Cuánto es el tiempo que se programa emplear para realizar el registro de asistencia durante el mes?

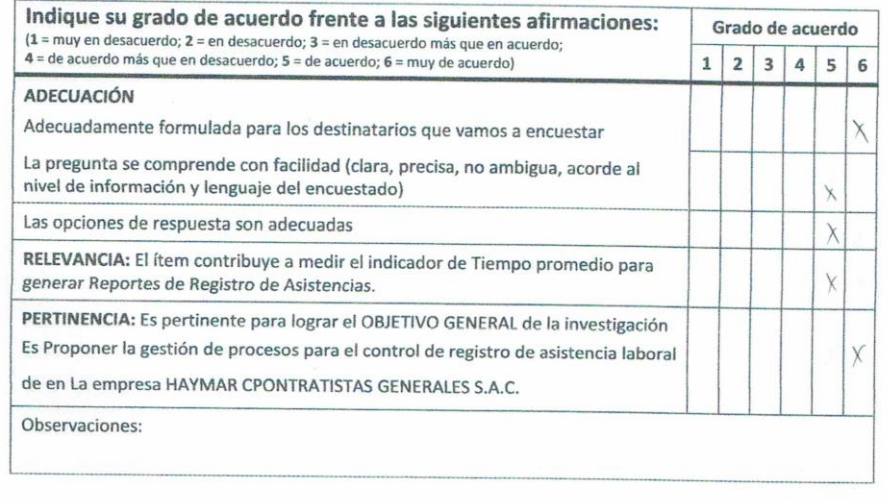

Pregunta N 08: ¿Cuánto es el tiempo que realmente permanecen los colaboradores en la empresa durante el mes?

### Alternativas de respuestas:

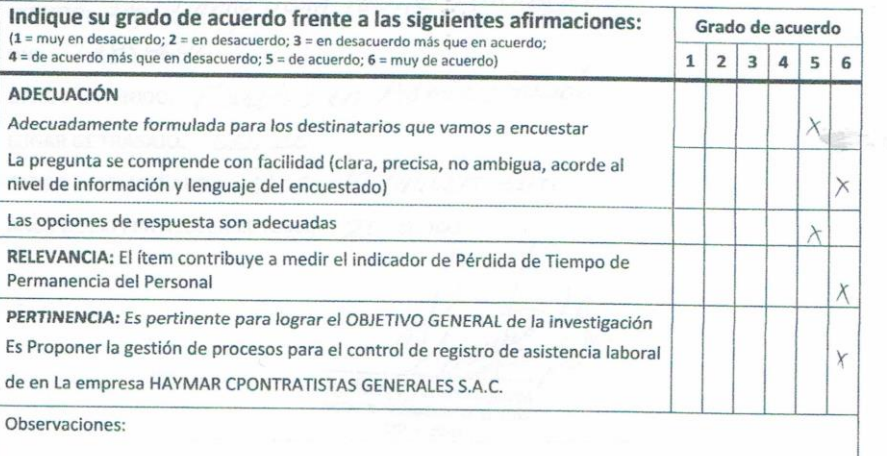

Pregunta N 09: ¿Cuánto tiempo está programado que debería permanecer los colaboradores en la empresa durante el mes?

Alternativas de respuestas:

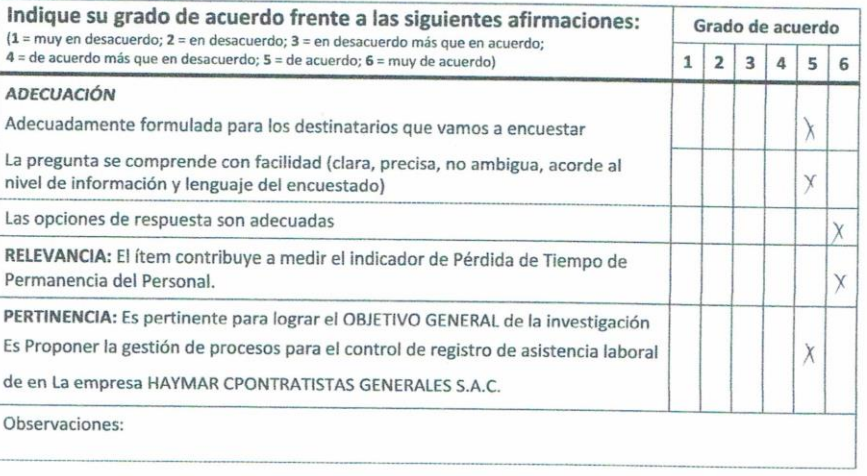

岩

EXPERTO: Ing. Danny John Fuentes Adrianzen DNI: 27858646 GRADO OBTENIDO: Maastro en Administración LUGAR DE TRABAJO: UNPRE CARGO DESEMPEÑADO: Docante Universitario AÑOS DE EXPERIENCIA EN EL TEMA: 20 años

Ing. Denny J/Faentes Admanzen CIP. Nº 80286

C.

**FIRMA Y SELLO** 

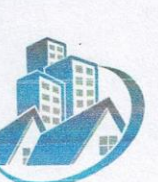

## HAYMAR CONTRATISTAS GENERALES, S.A.C.

### CARTA DE AUTORIZACIÓN

En la ciudad de Chiclayo, el 10 de julio del 2019

Yo, Milver Segura Barboza, en la función de Gerente General de la empresa HAYMAR CONTRATISTAS GENERALES S.A.C., con nº de RUC 20603781024. Autorizo al Srta. Angie Nicole Segura Fernández identificada con Nº de DNI 74637359, para desarrollar el trabajo de investigación que tiene como título "GESTIÓN DE PROCESOS PARA EL CONTROL DE REGISTRO DE ASISTENCIA LABORAL EN LA EMPRESA HAYMAR CONTRATISTAS GENERALES S.A.C", con la cual optara el grado de Bachiller de Ingeniero Empresarial en la Universidad Cesar Vallejo Sede Chiclayo, en aras de contribuir y aportar a la mejora de la productividad laboral de la empresa.

> SUAR CONTRATISTAS GENERALES S.A.C. Milver Segura Barboza

Los datos y acceso a la documentación, son de uso exclusivamente académica.

Se extiende el presente documento para los fines pertinentes del caso.

Atentamente

Dirección: Av Los Olivos, Calle Brujo Pata

Sin número-Bagua

Correo: Msb2228@hotmail.com

Teléfono Rpc: 941889161